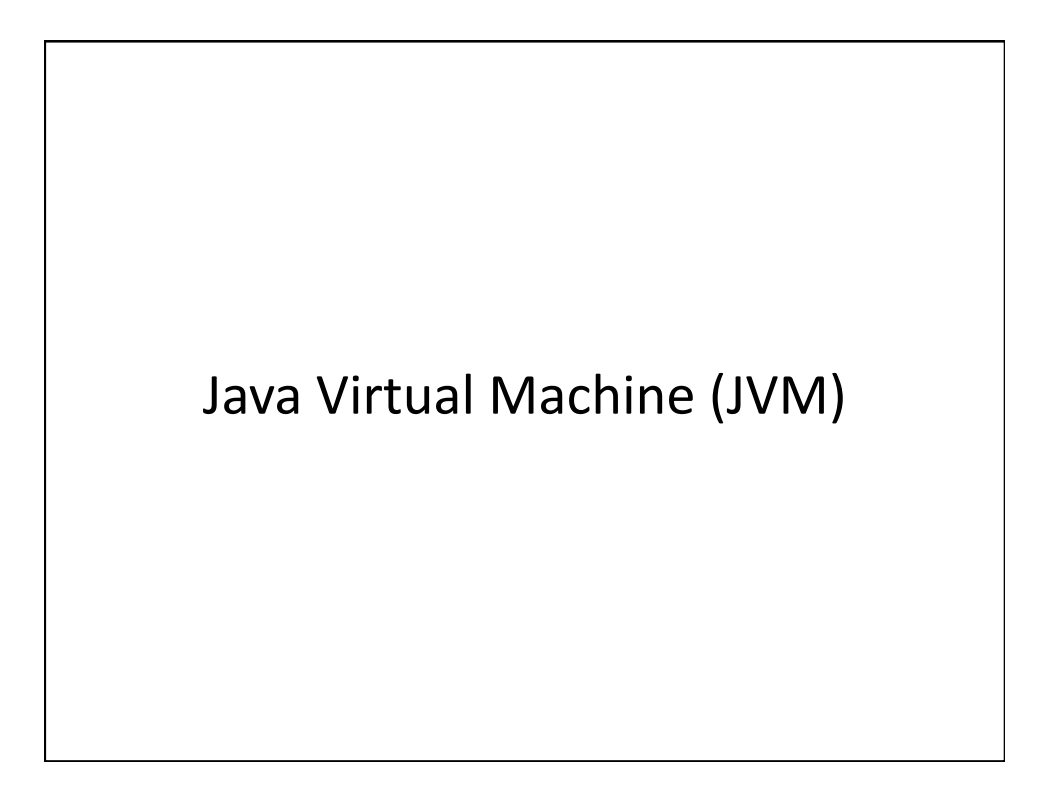

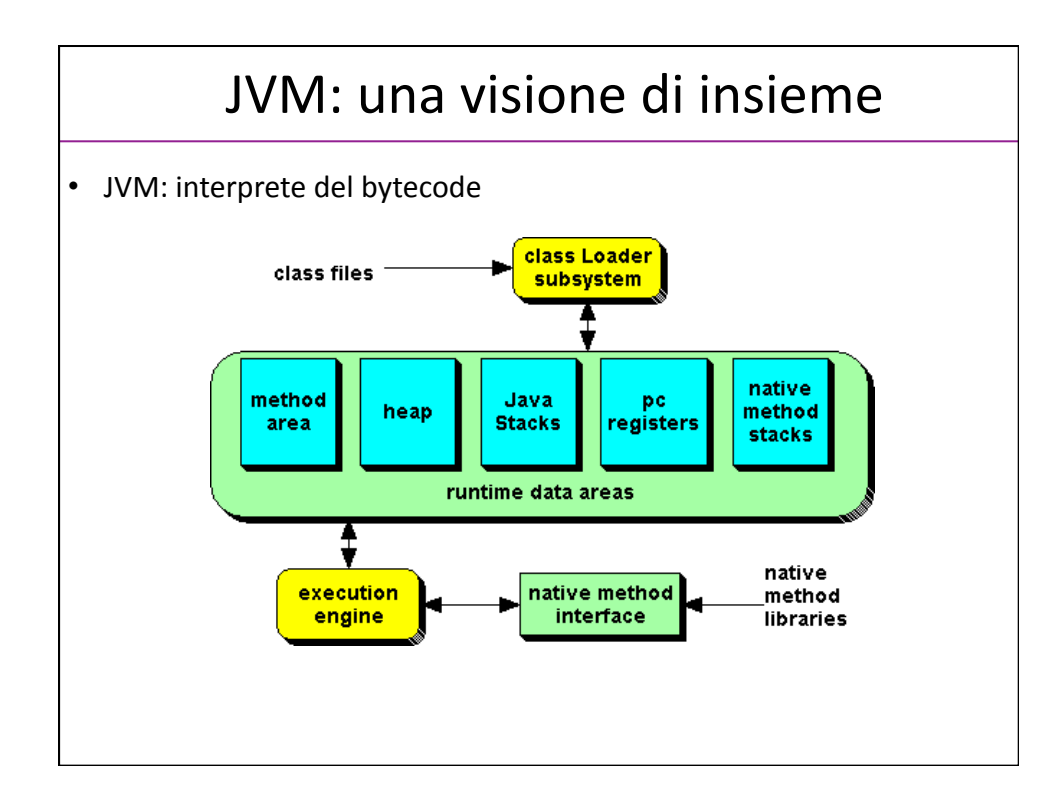

## Struttura • Ogni istanza della JVM e' caratterizzata – Area
per
memorizzare
le
tabelle dei metodi – Heap Un insieme di stack (uno stack per ogni thread in esecuzione) • Il class loading: quando I JVM carica un file di tipo class inserisce le informazioni nell'area delle tabelle. • Gli oggetti sono allocati sullo heap (dinamicamente) • Stack contiene i record di attivazione attivi

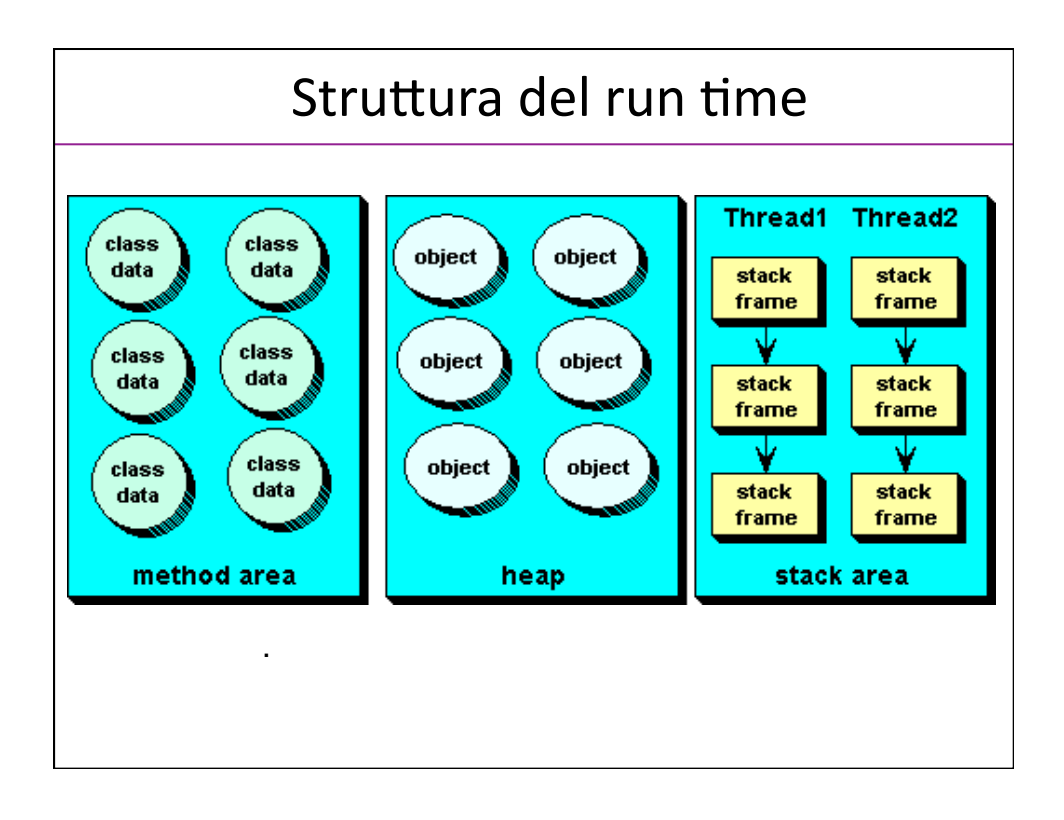

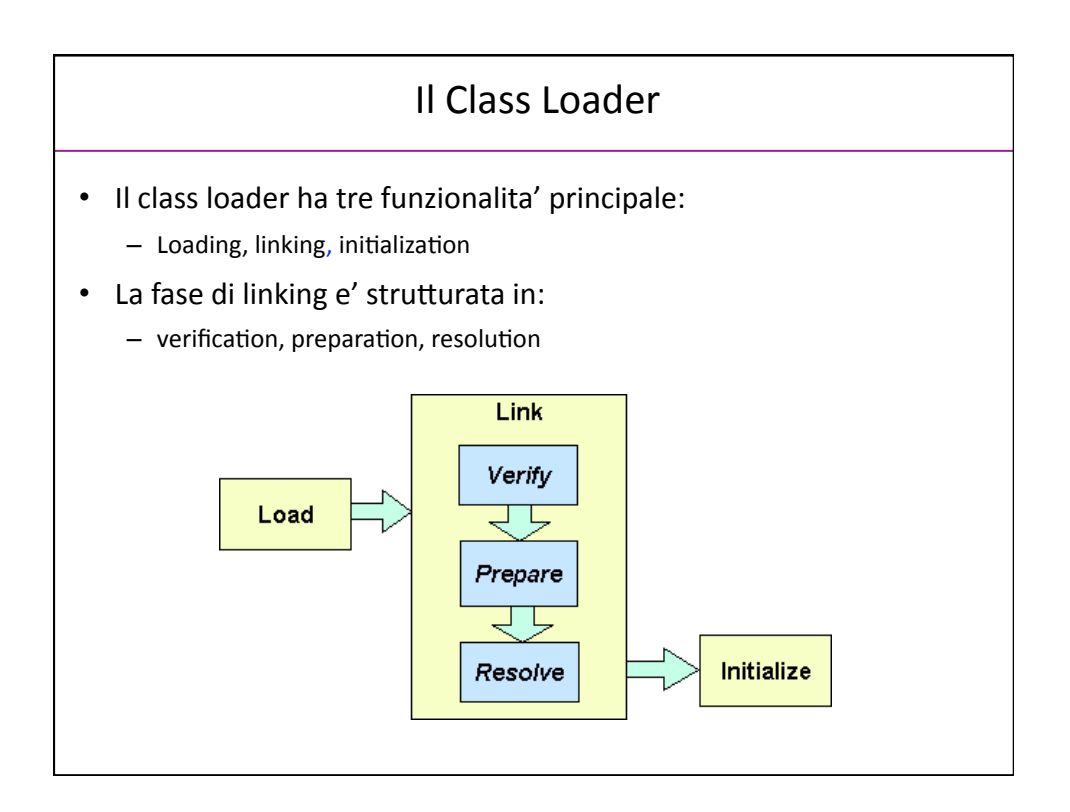

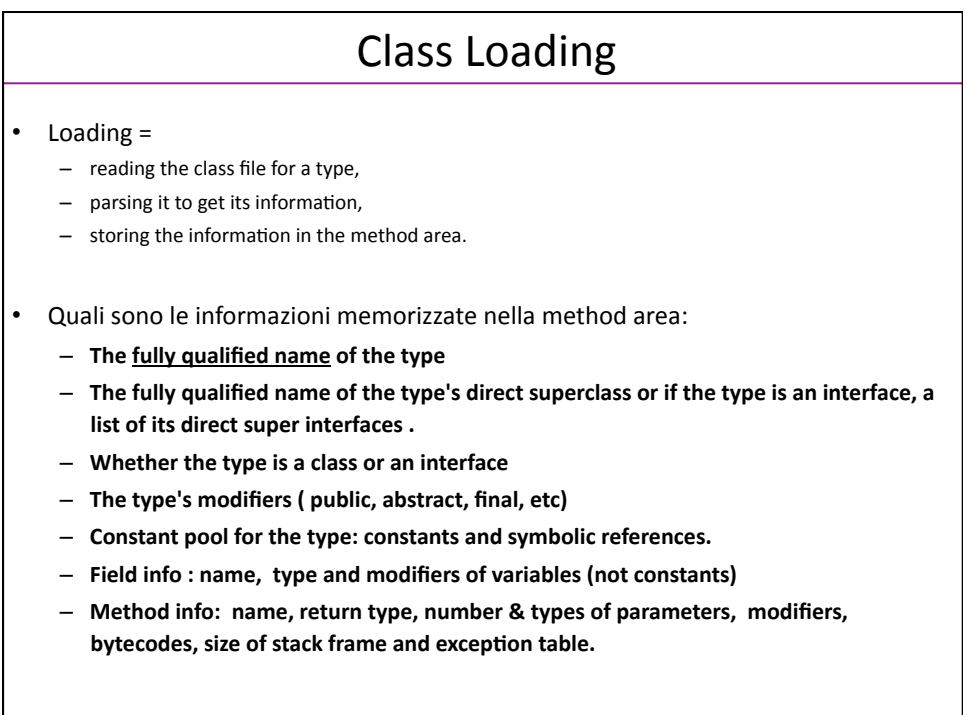

## Class
Loading

Alla fine del processo di loading vengono create tutte le strutture per operare. In particolare vengono creati alcuni metodi della classe class java.lang.Clas che permettono la instrospection da programma

> **public String getName() public Class getSupClass() public boolean isInterface() public Class[] getInterfaces() public Method[] getMethods() public Fields[] getFields() public Constructor[] getConstructors()**

Si deve prima invocare il metodo getClass() sull'istanza T per ottenere il riferimento all'istanzaT.

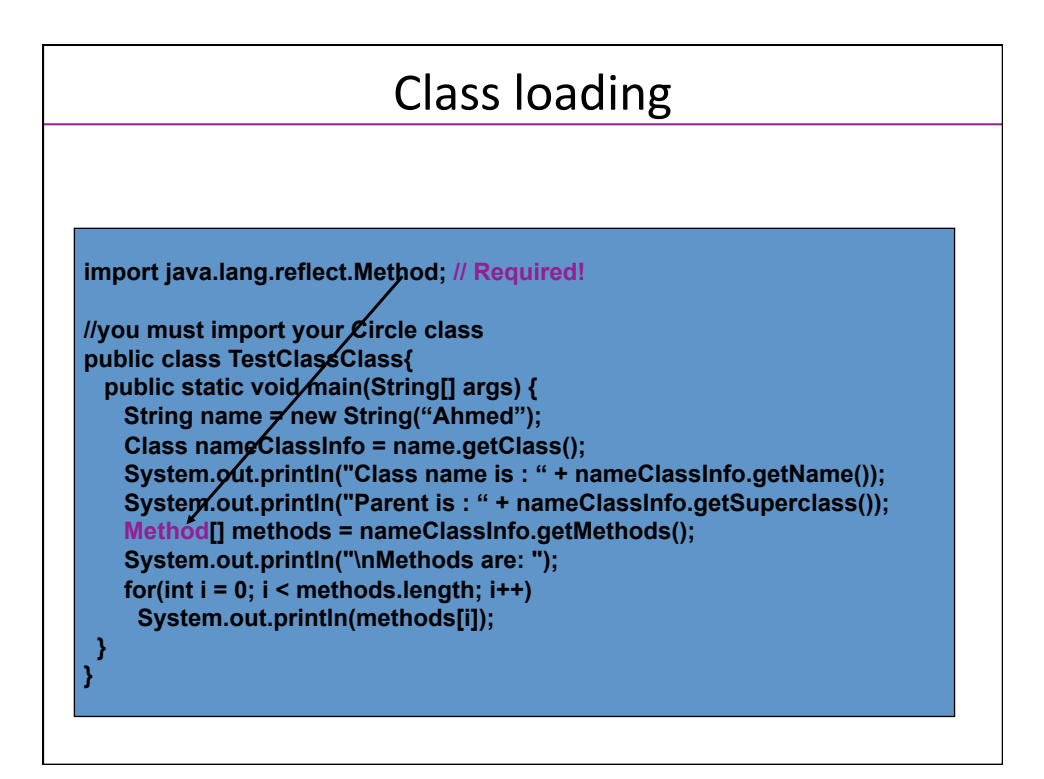

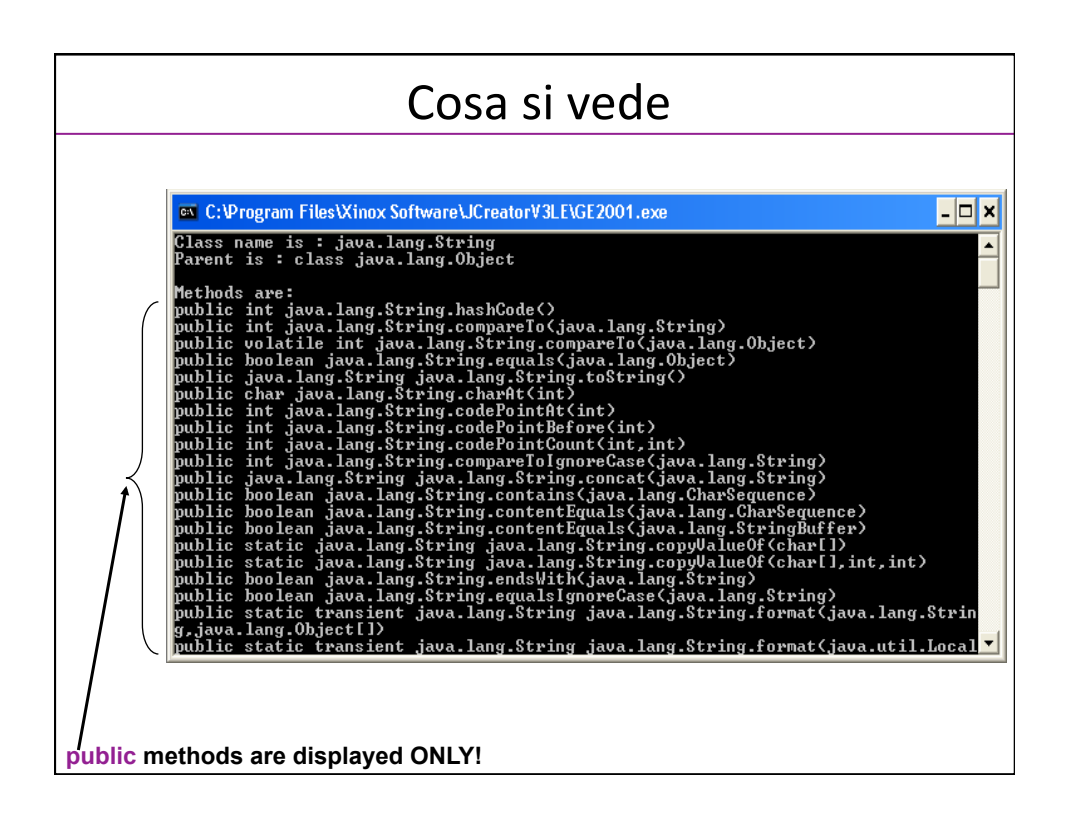

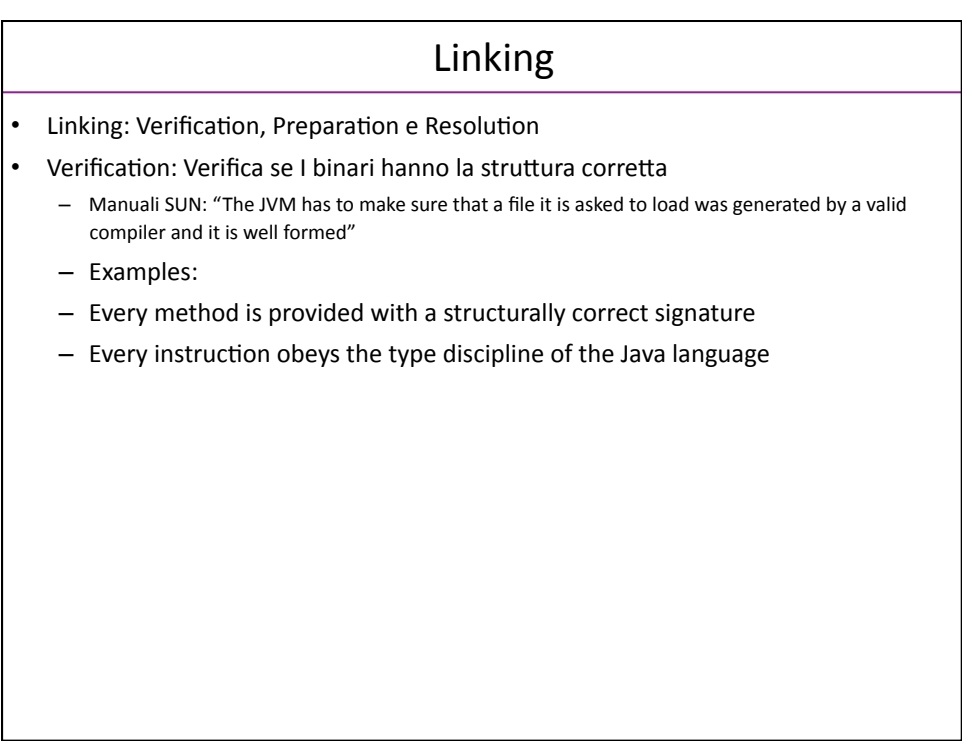

## Preparation

- Viene allocata la memoria per la classe (variabili static) e vengono definiti I valori iniziali.
- Sempre dai manuali "no java code is executed until initialization".
- Valori di defauly:

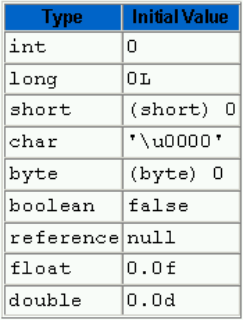

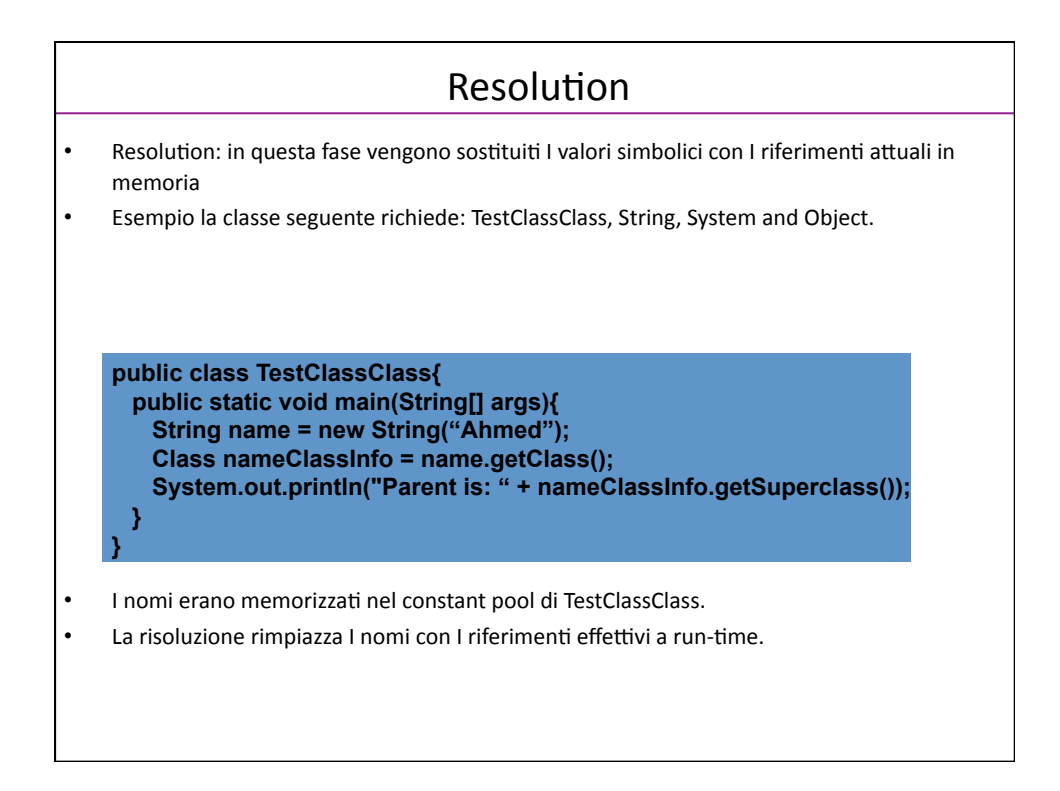

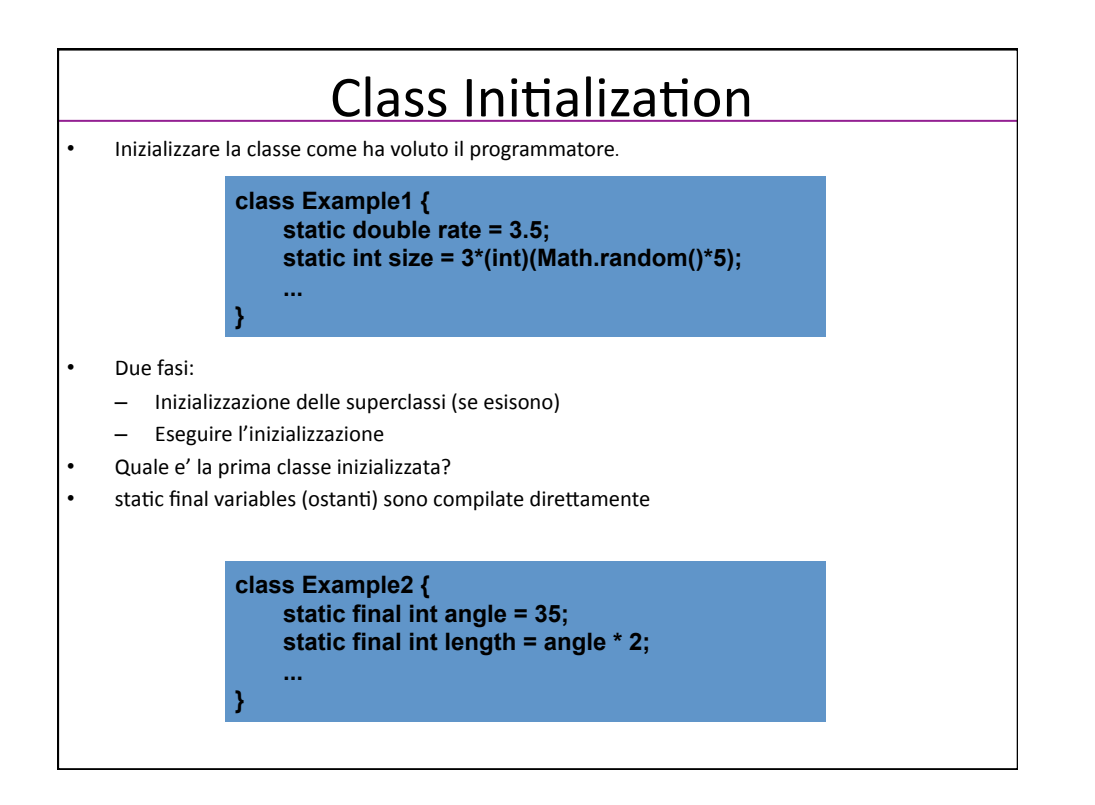

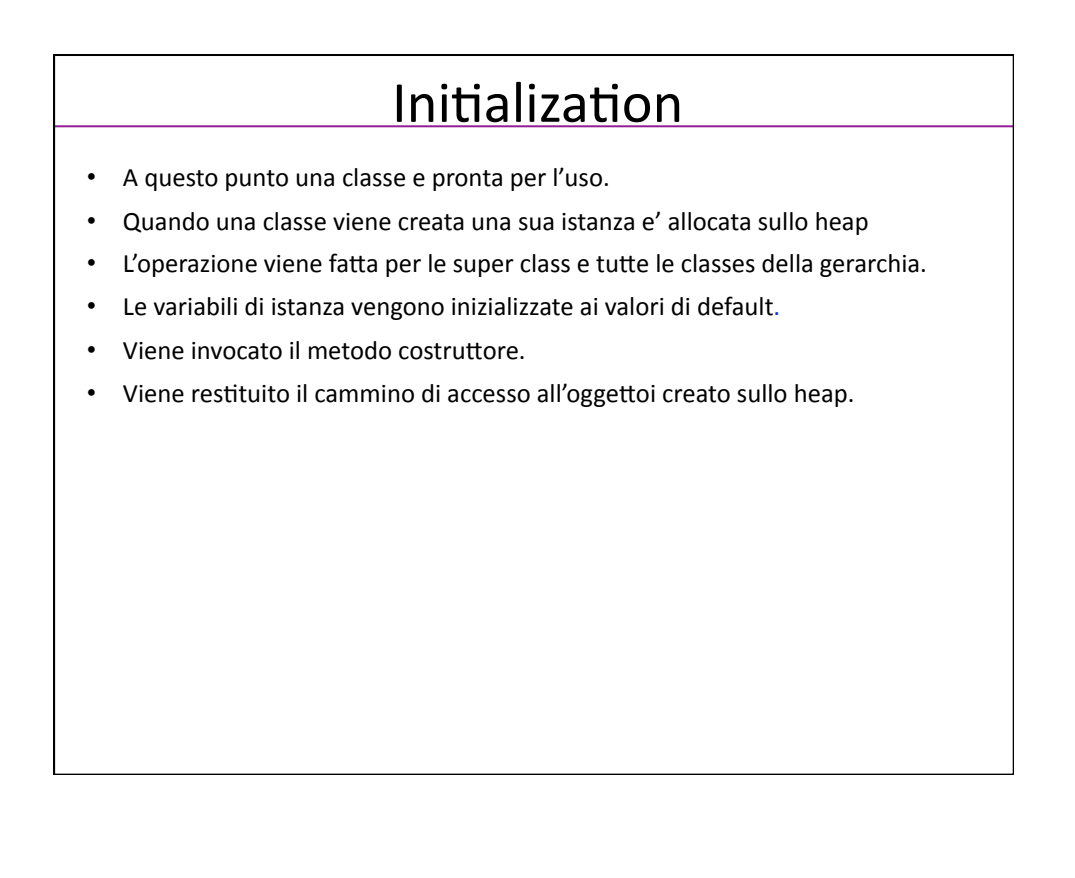

**ESEMPI** 

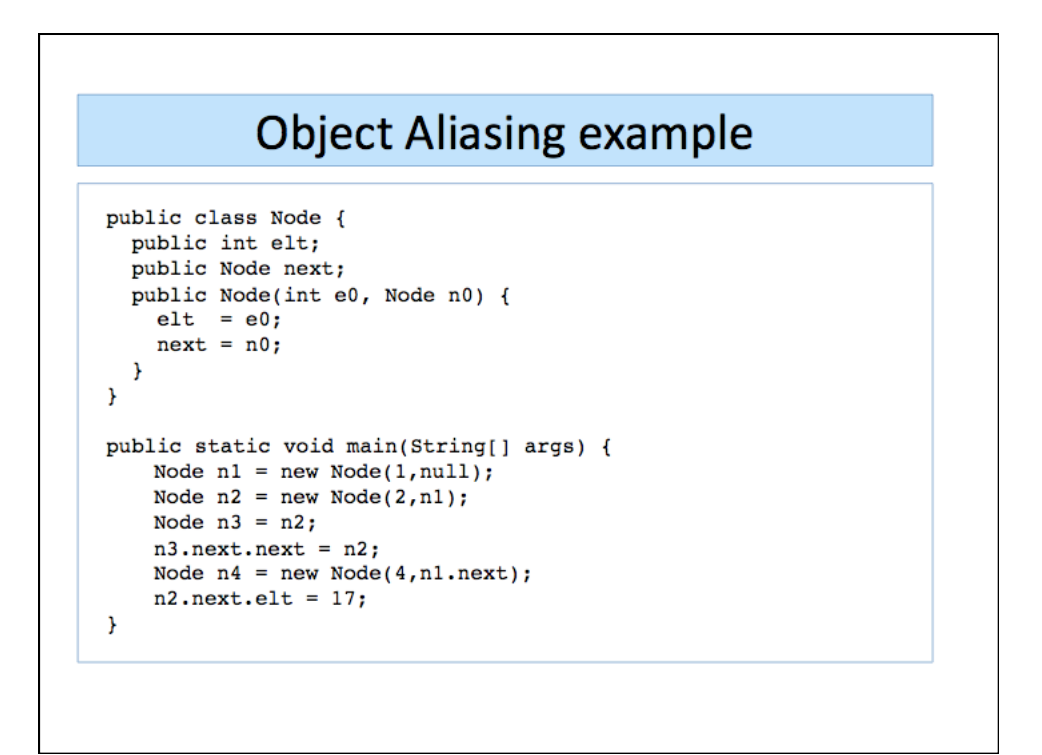

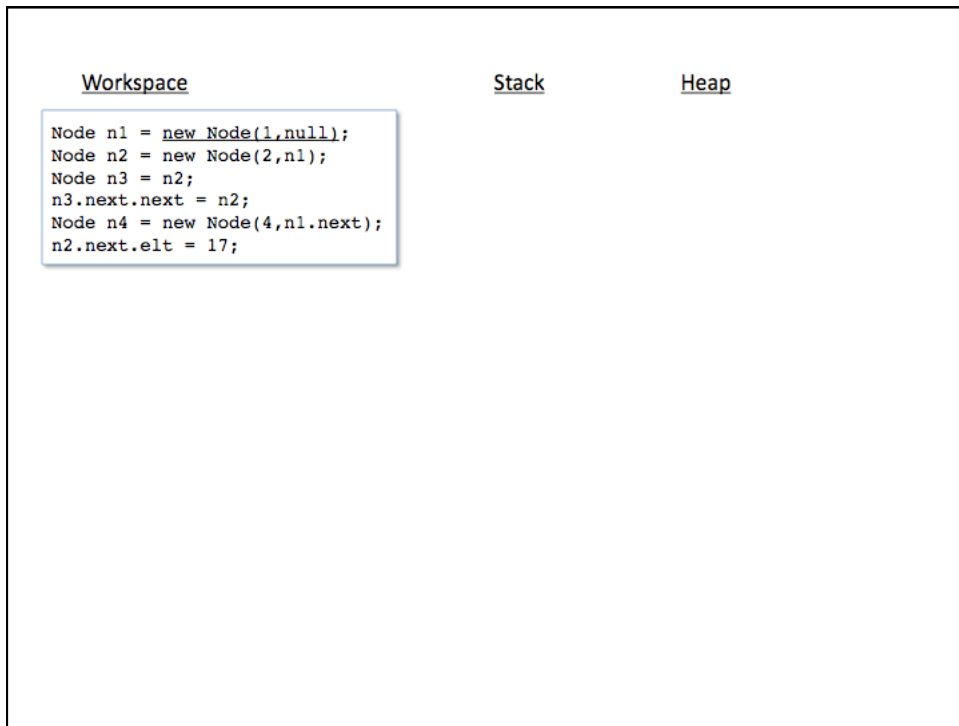

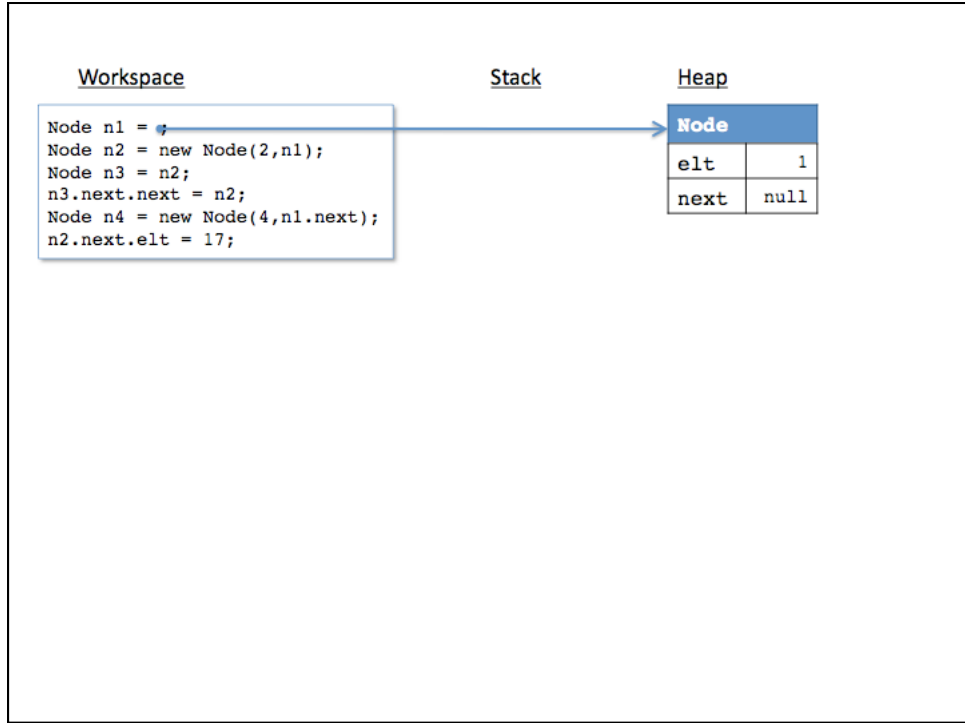

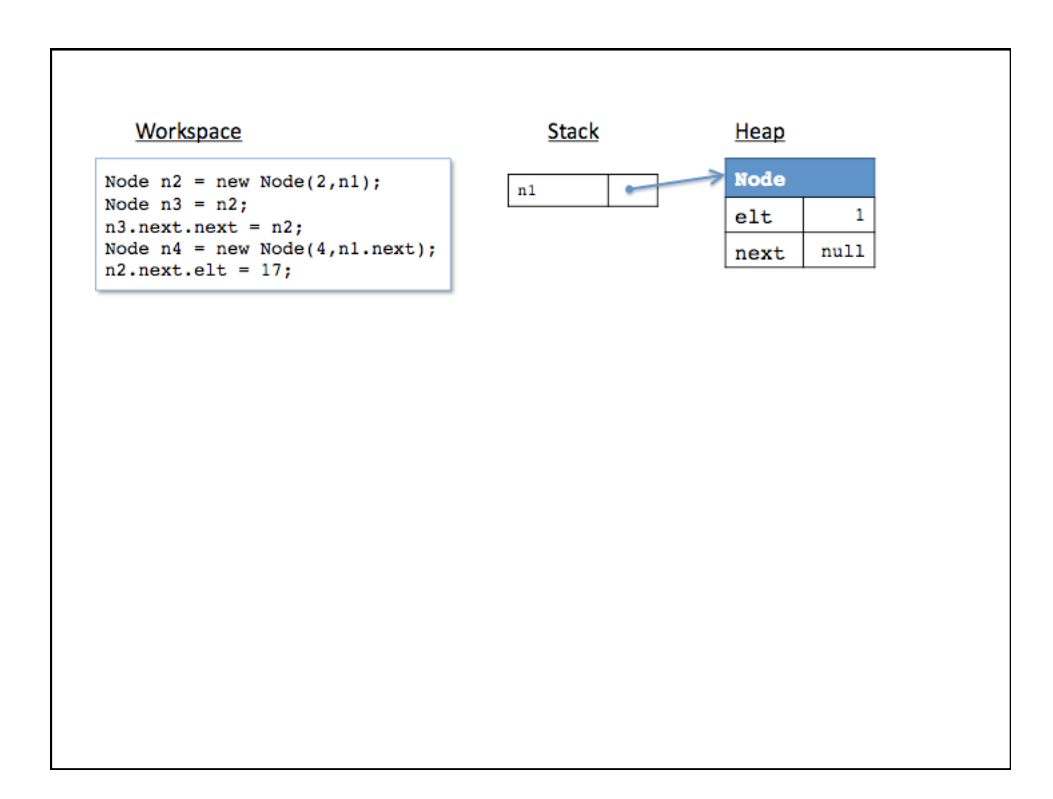

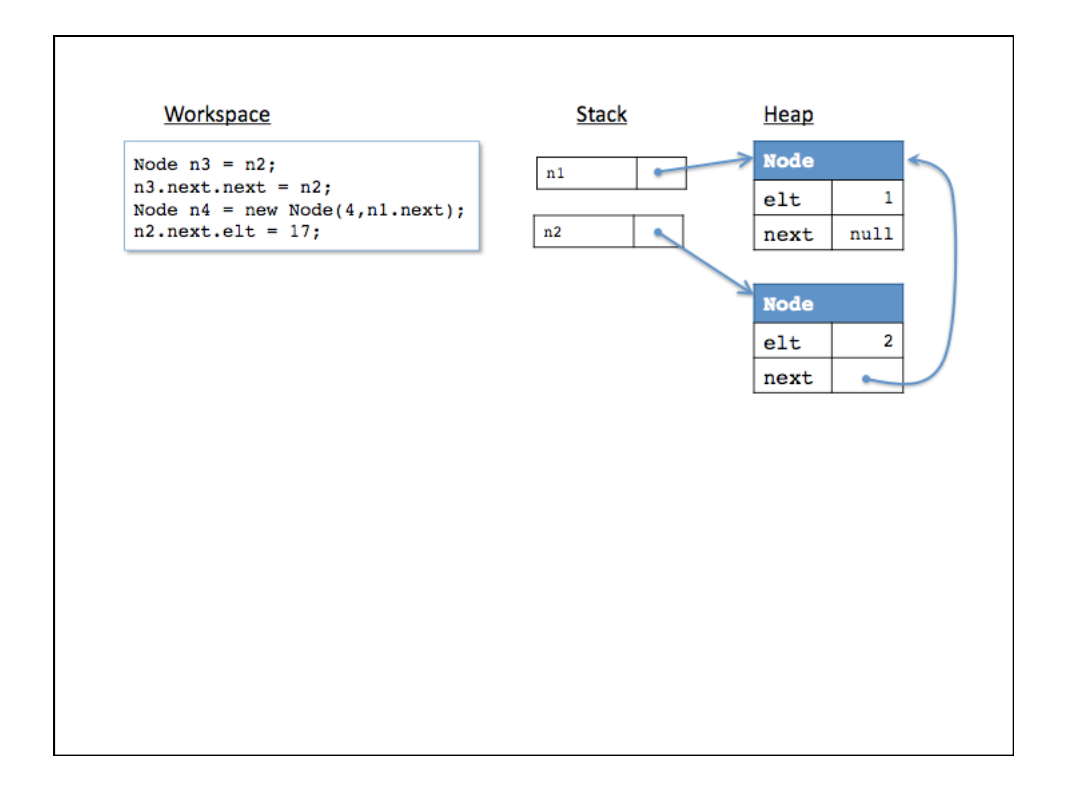

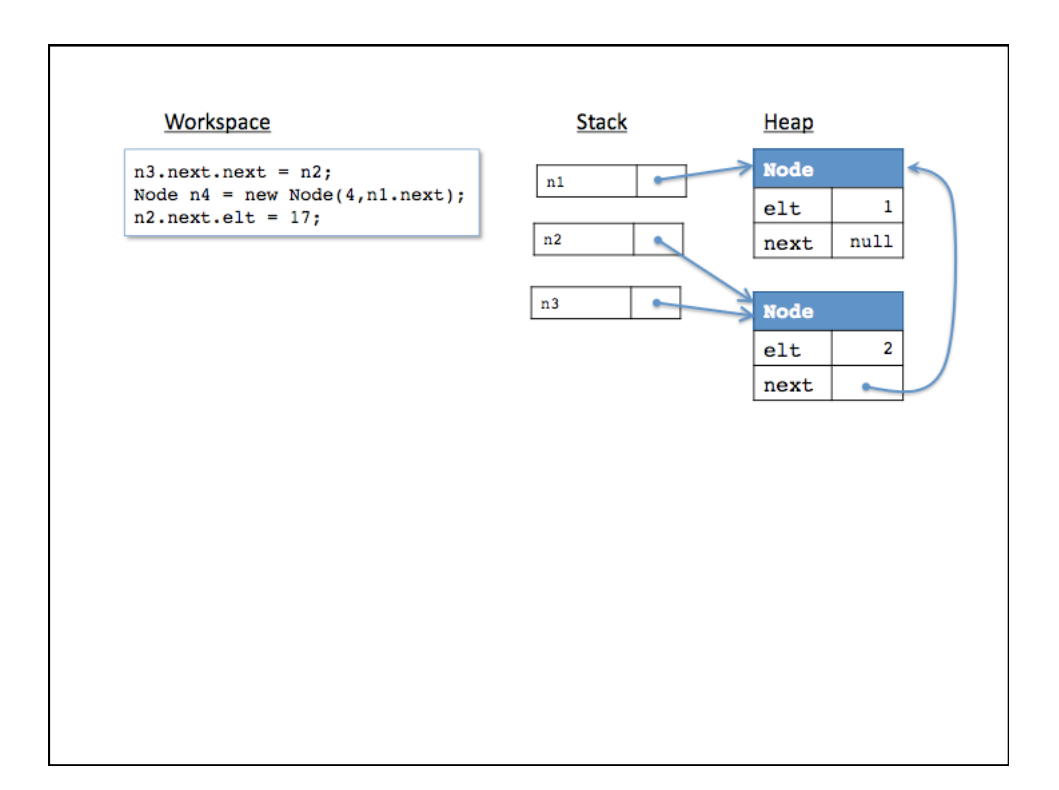

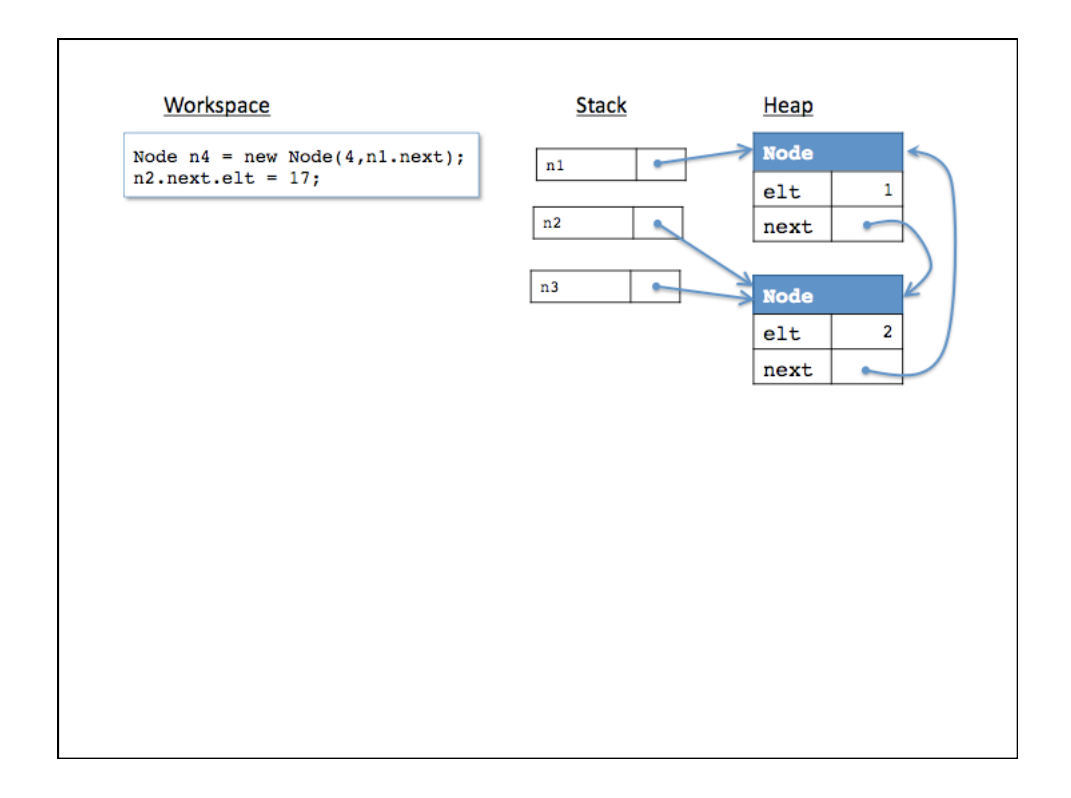

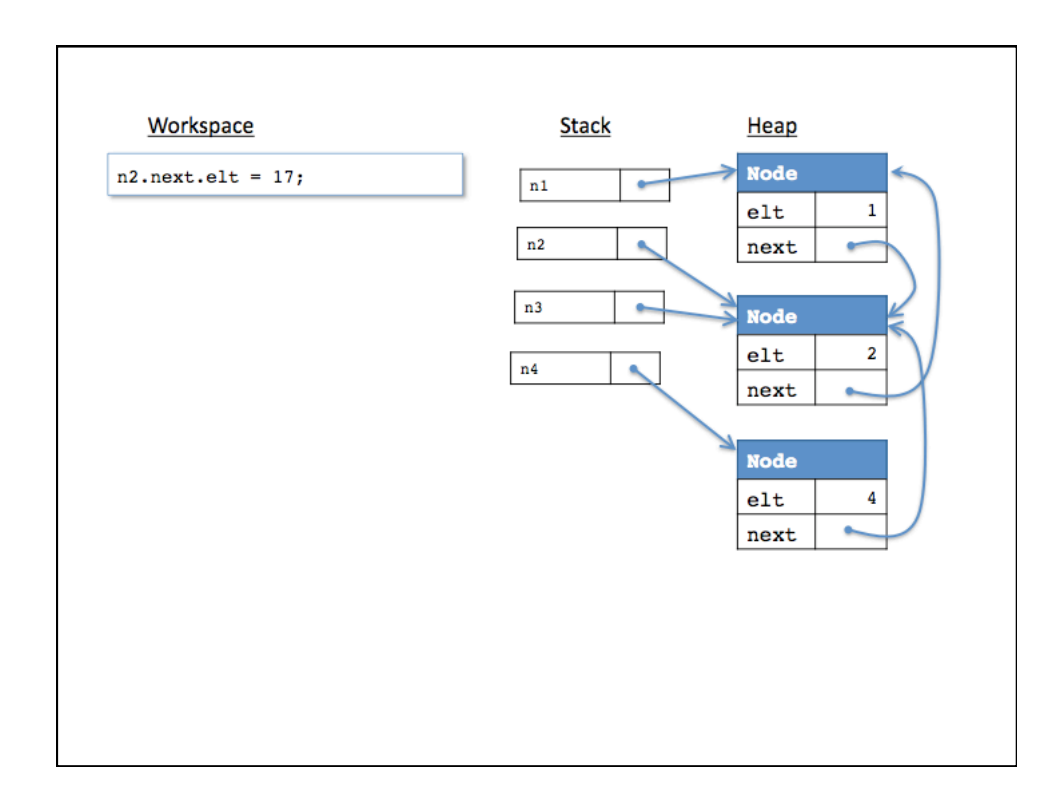

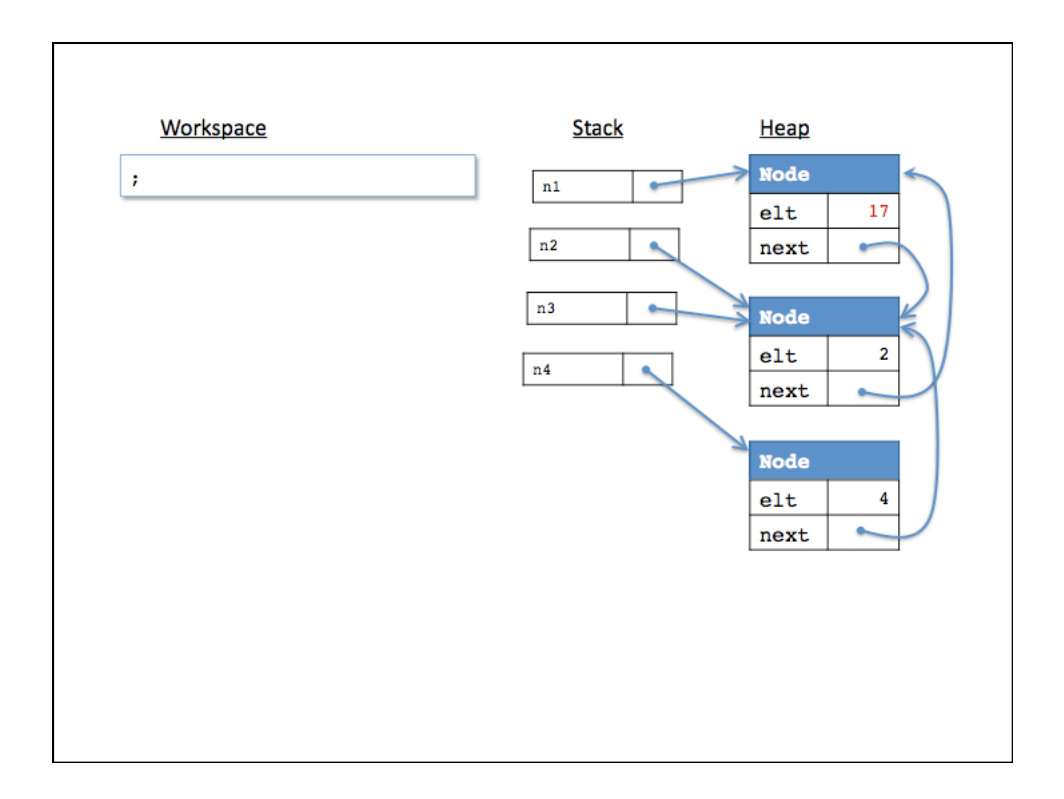

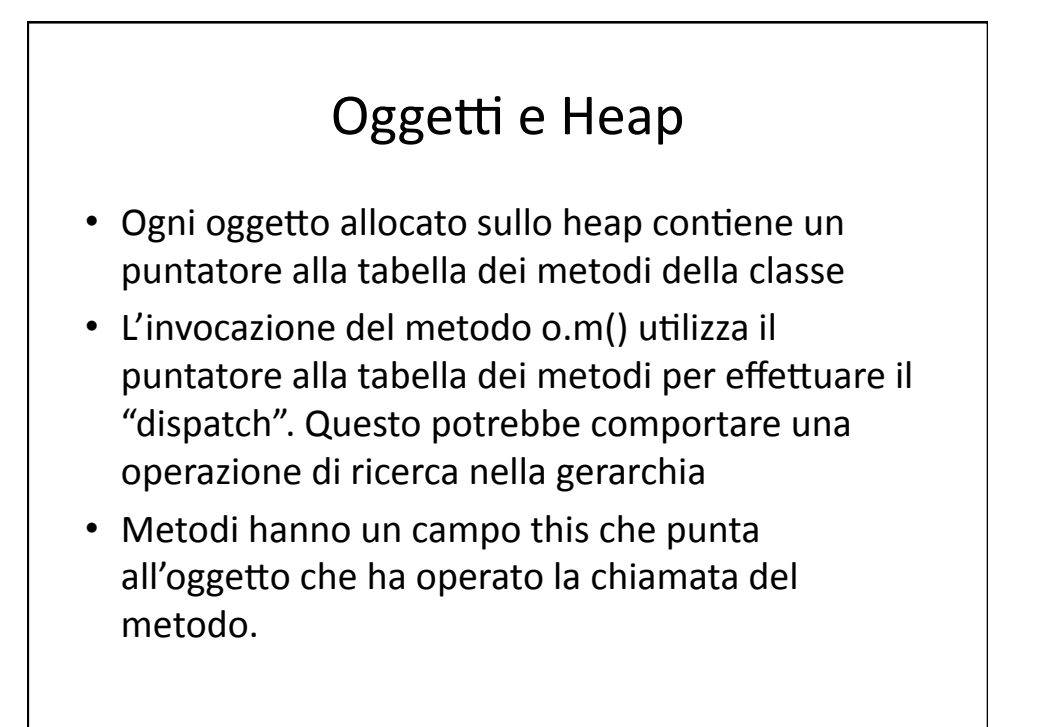

```
public class Counter extends Object {
 private int x;
 public Counter () { super(); this.x = 0; }
 public void incBy(int d) { this.x = this.x + d; }
 public int get() { return this.x; }
\mathbf{L}public class Decr extends Counter {
 private int y;
  public Decr (int initY) { super(); this.y = initY; }
 public void dec() { this.incBy(-this.y); }
\mathcal{Y}// ... somewhere in main:
Decr d = new Decr(2);d.dec();
int x = d.get();
```
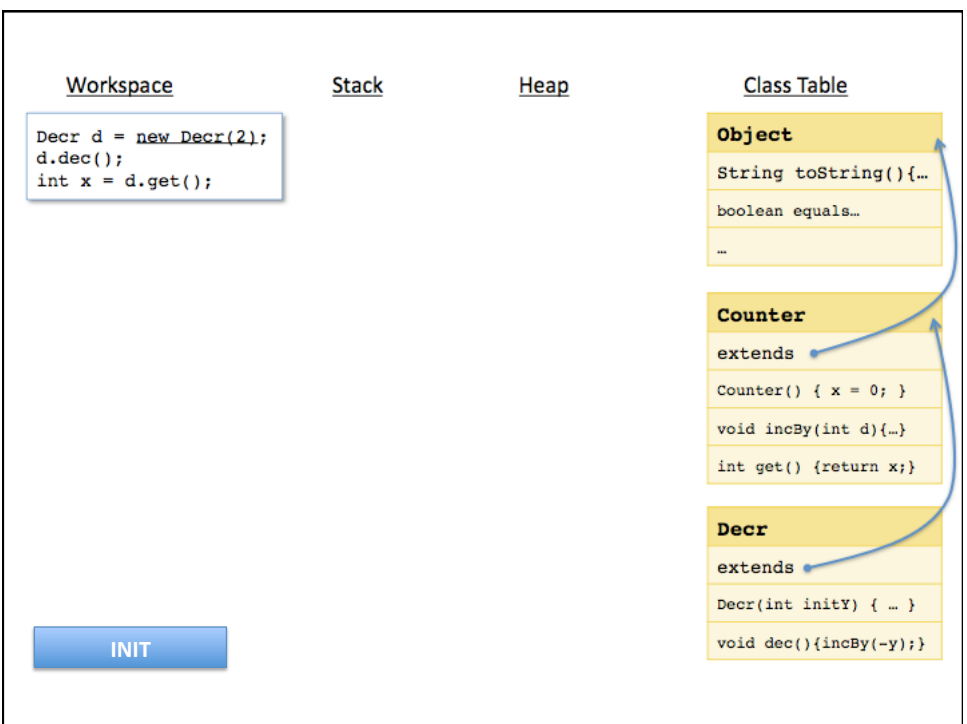

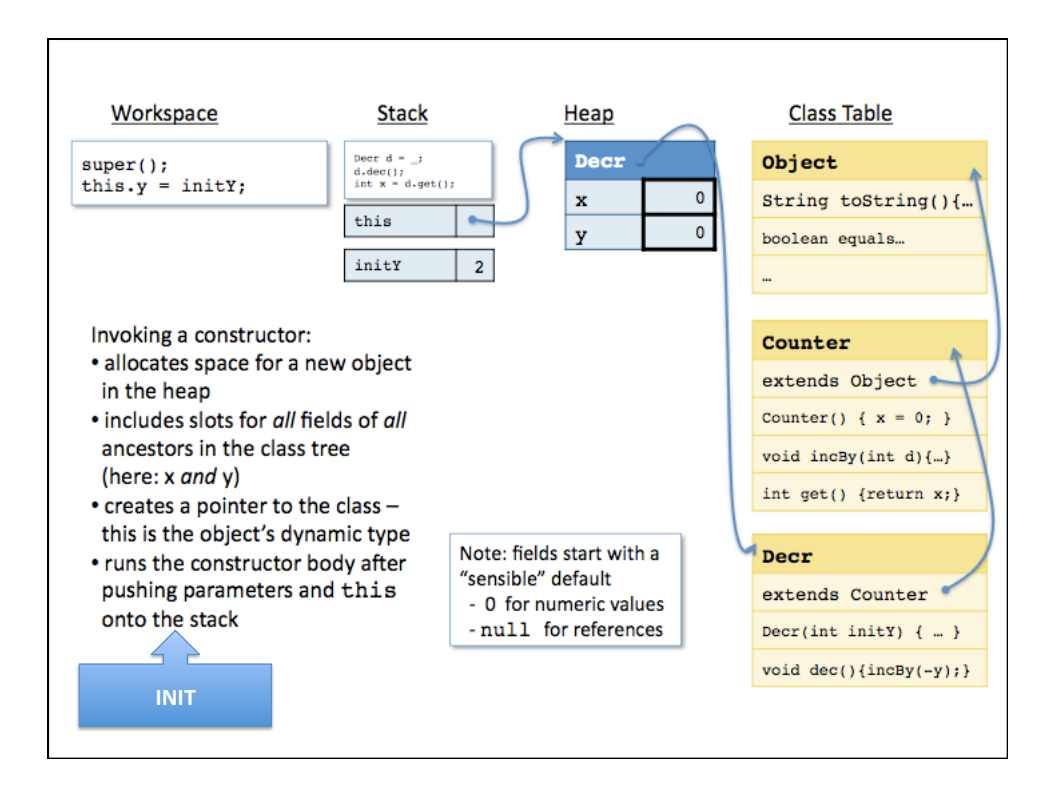

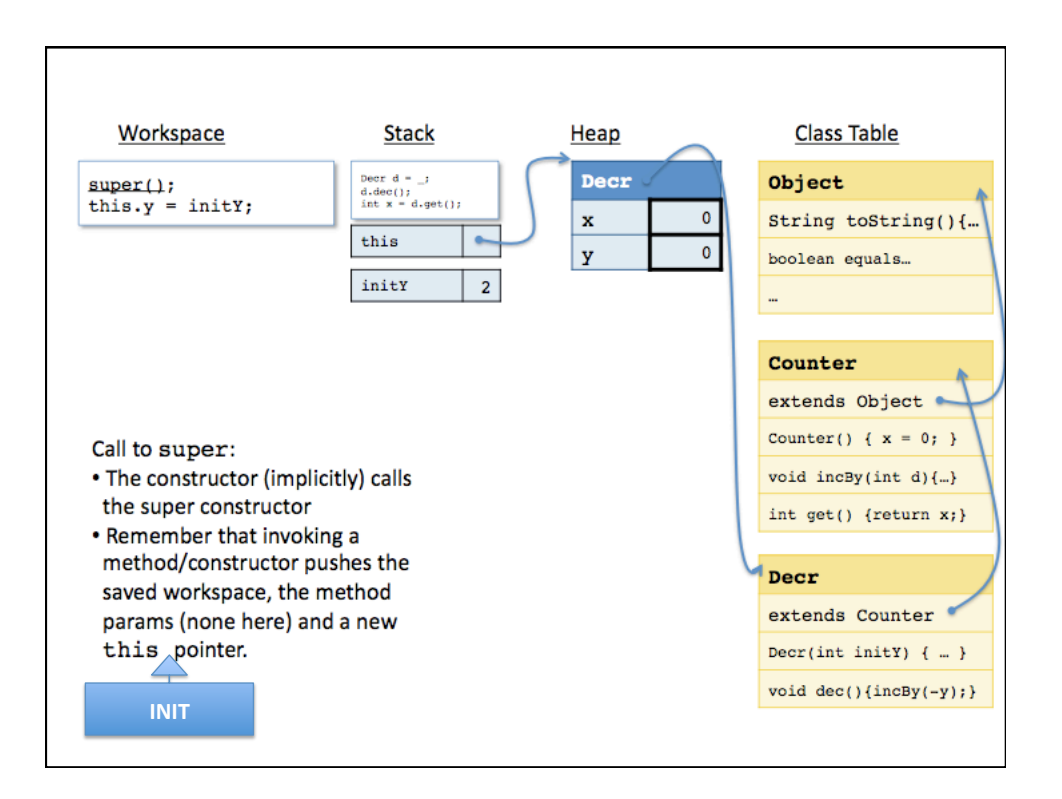

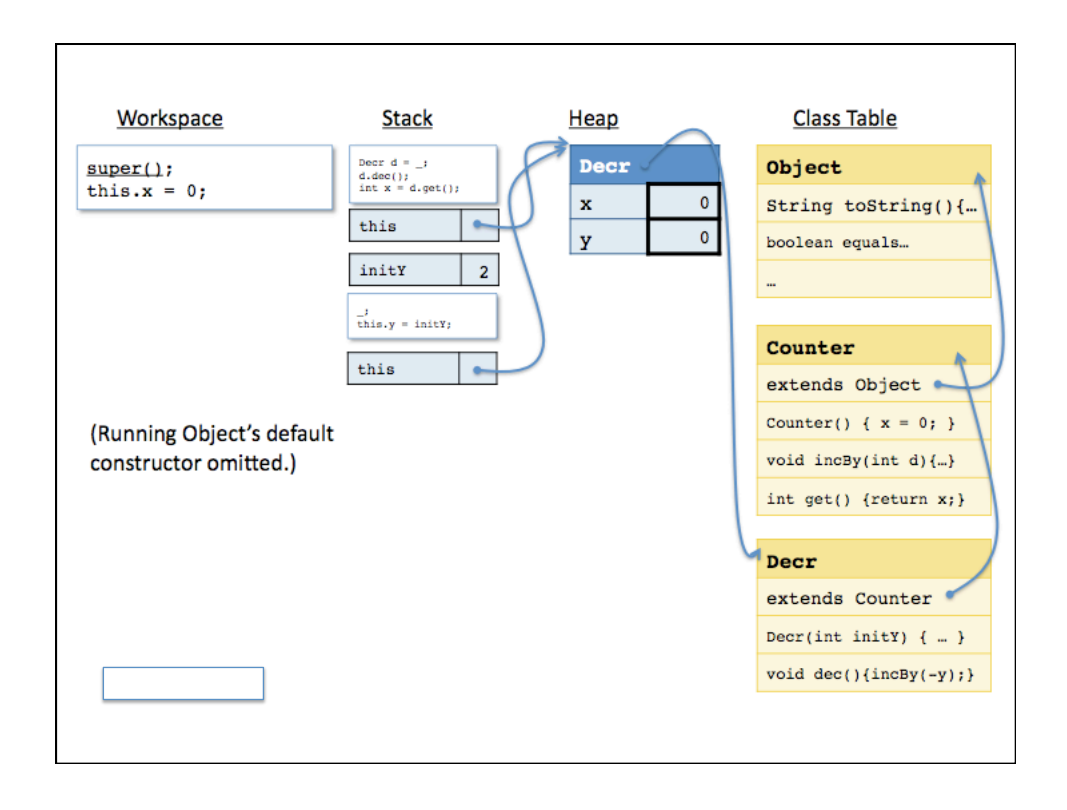

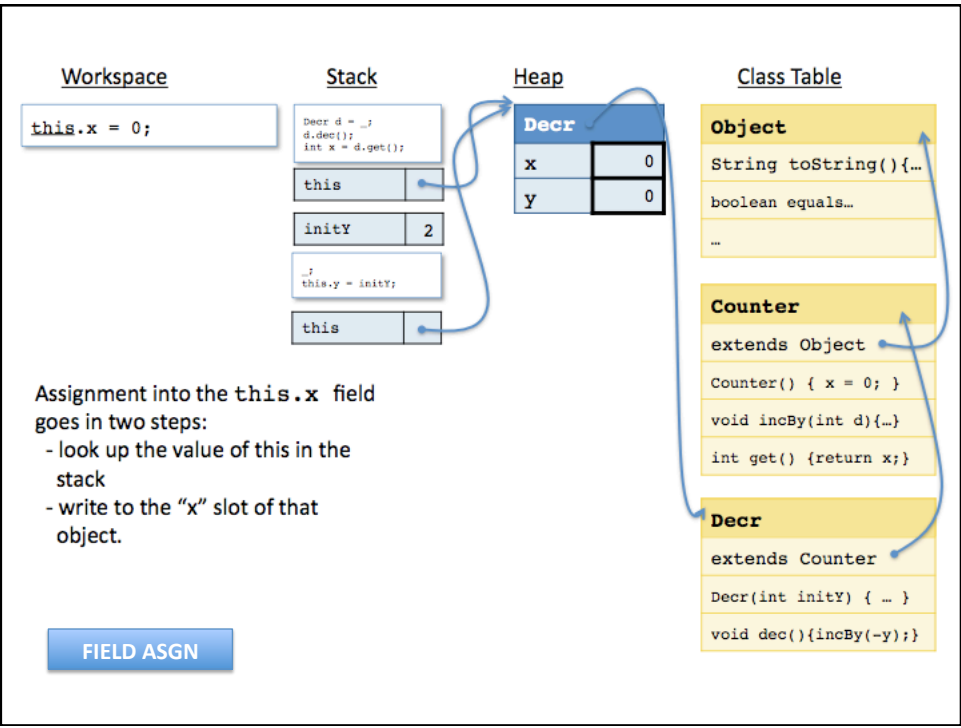

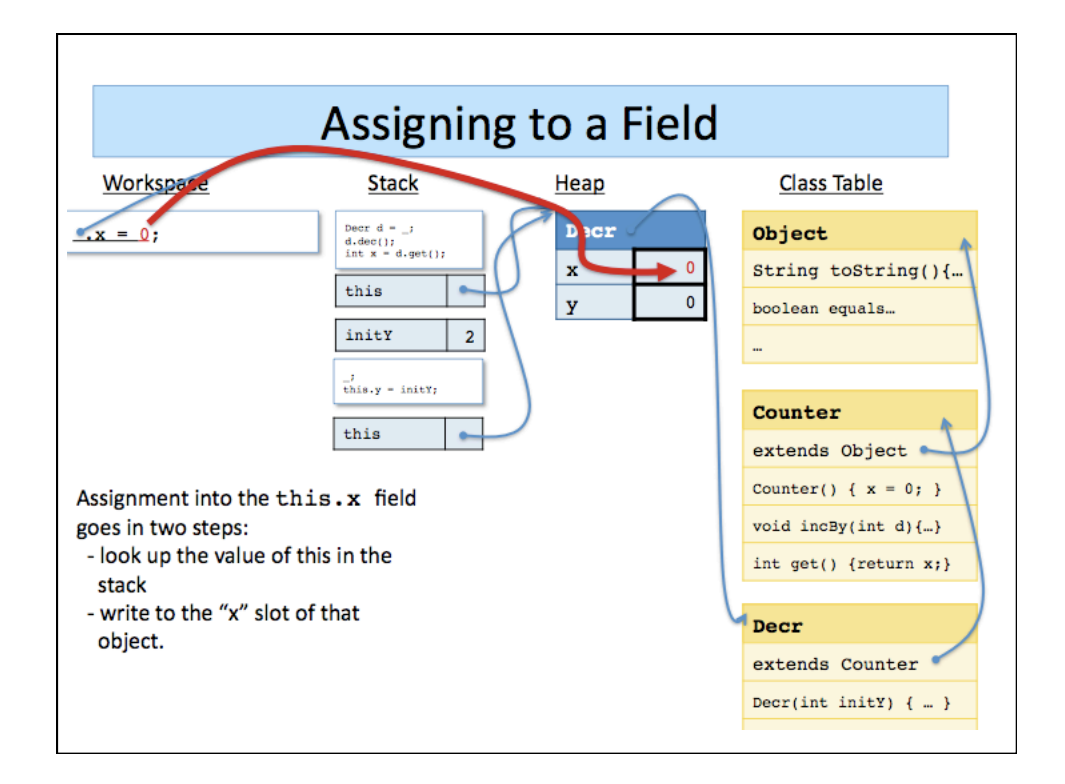

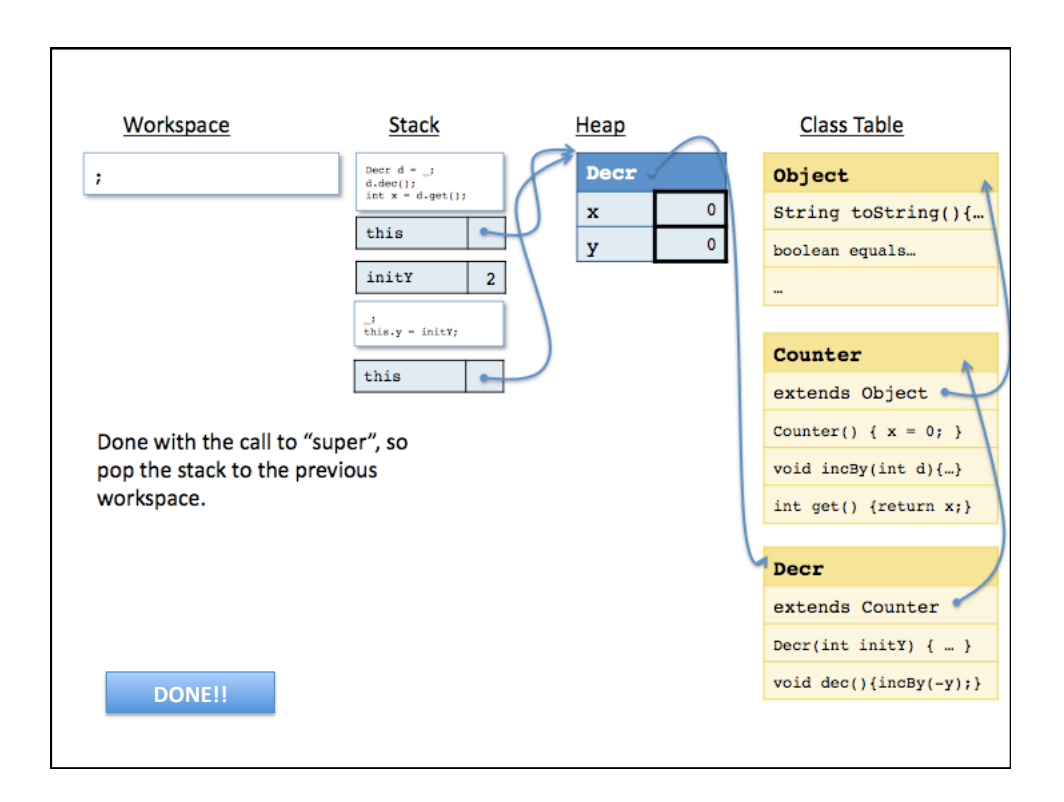

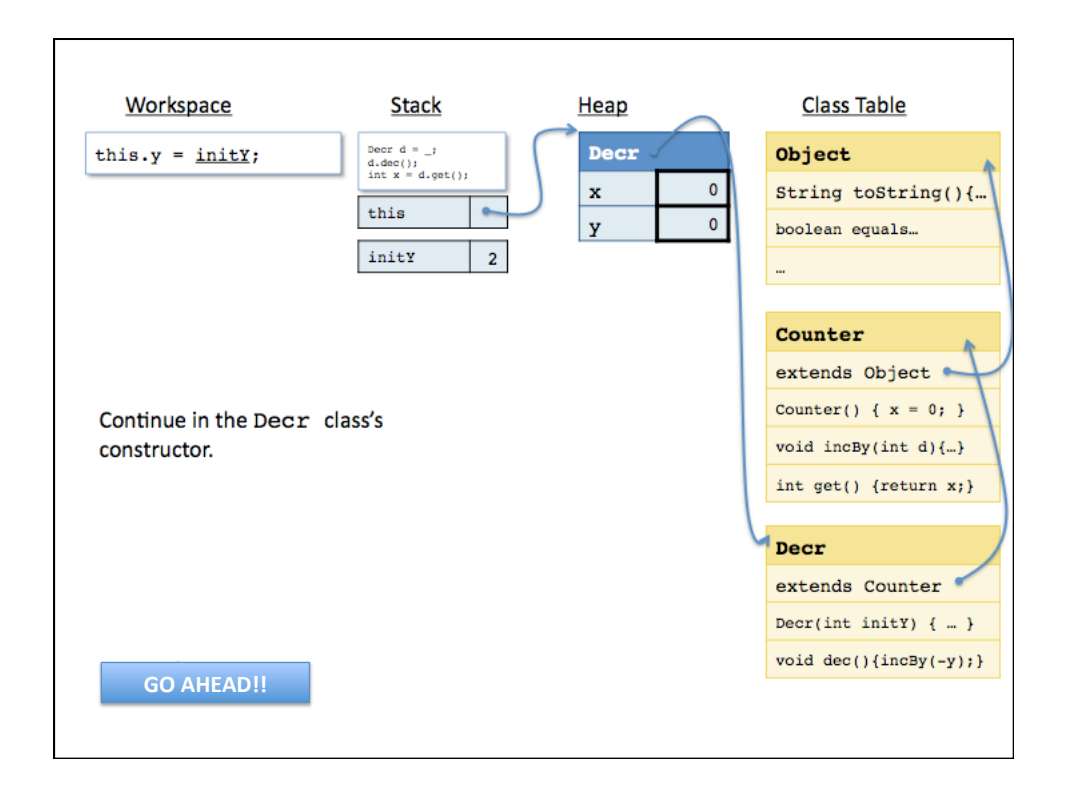

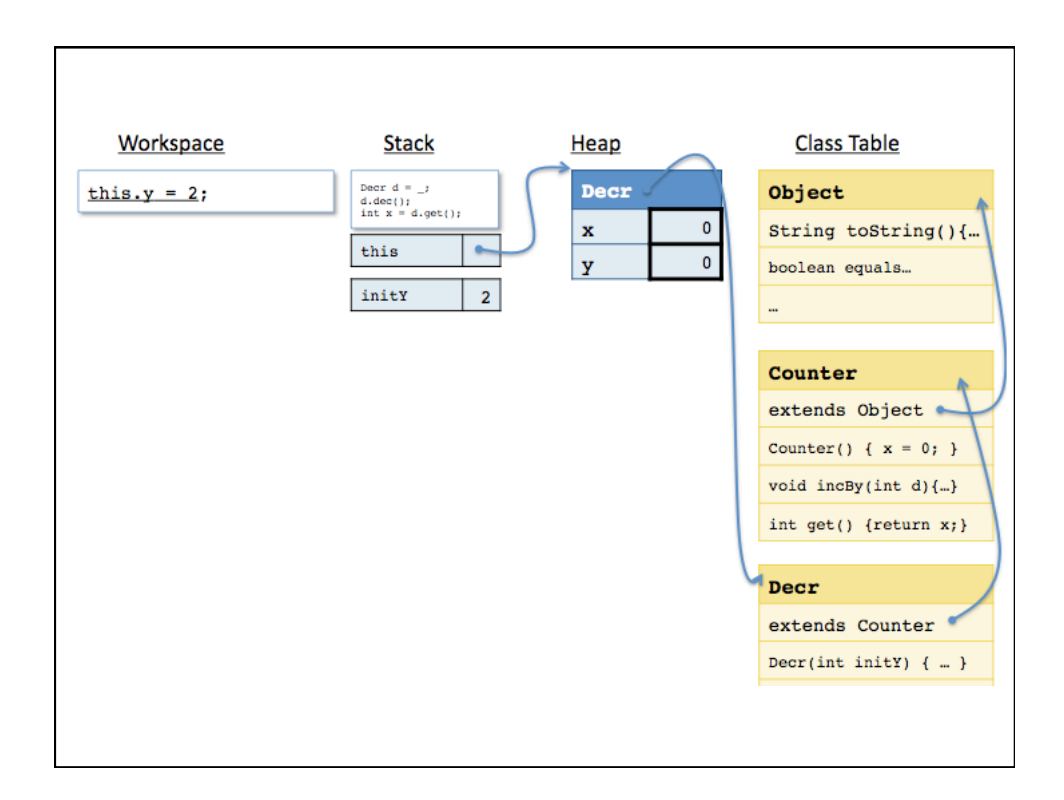

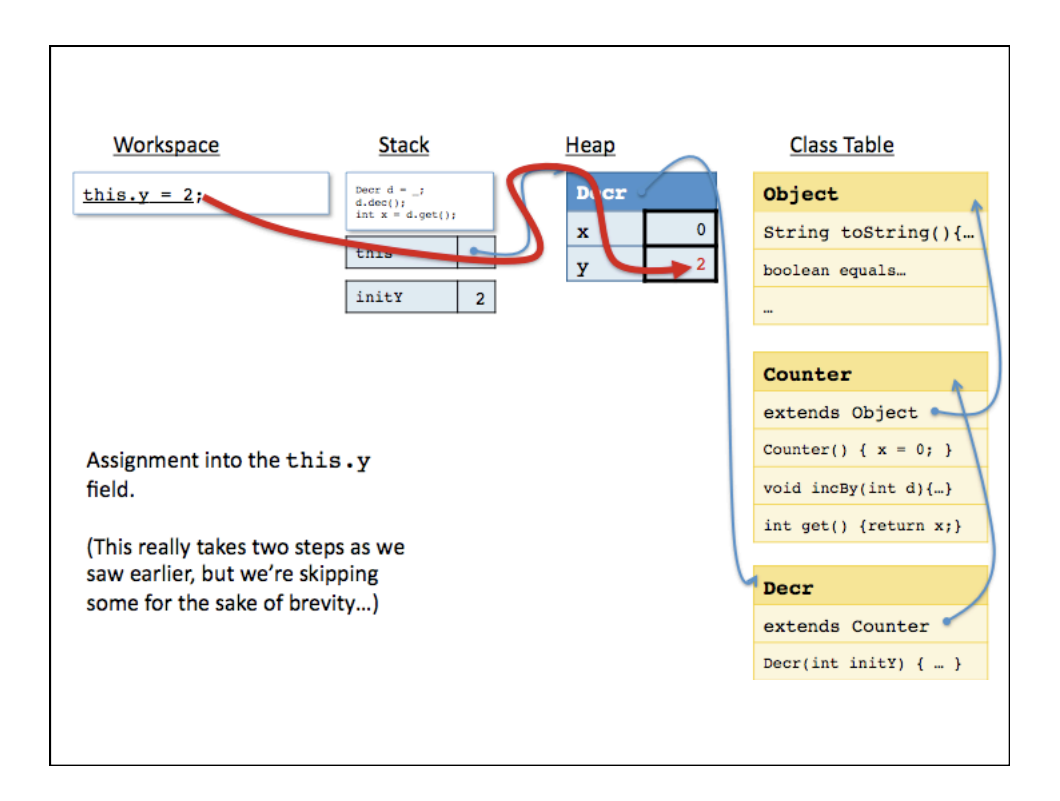

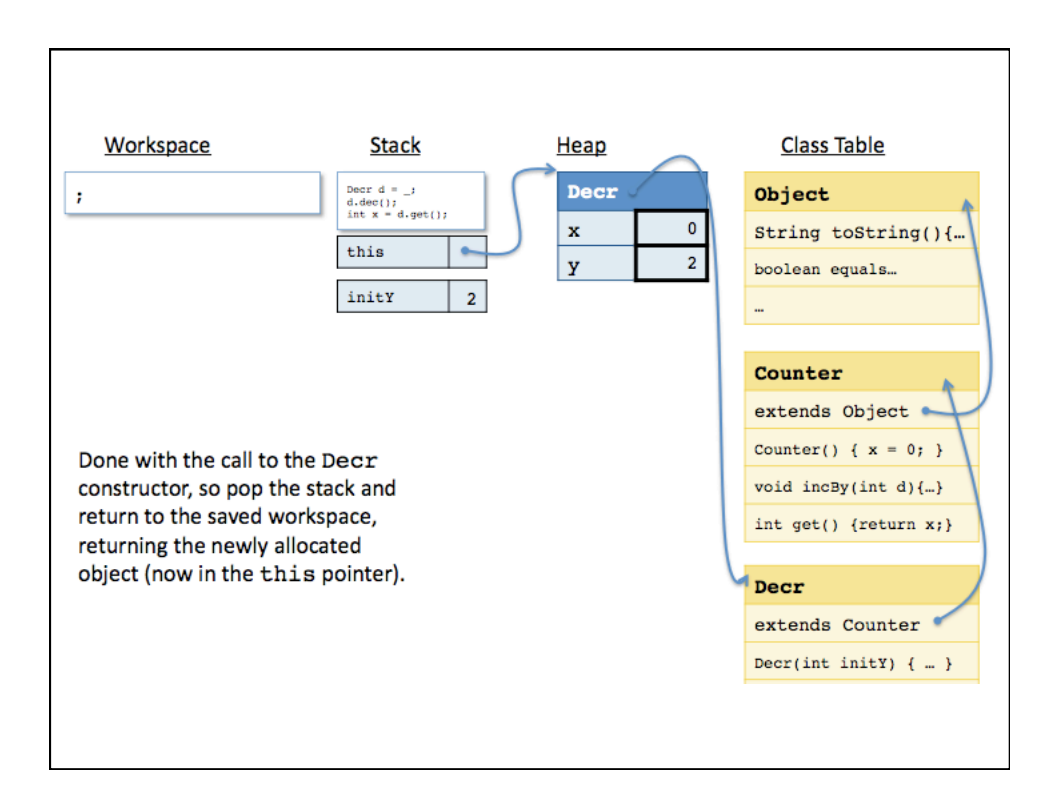

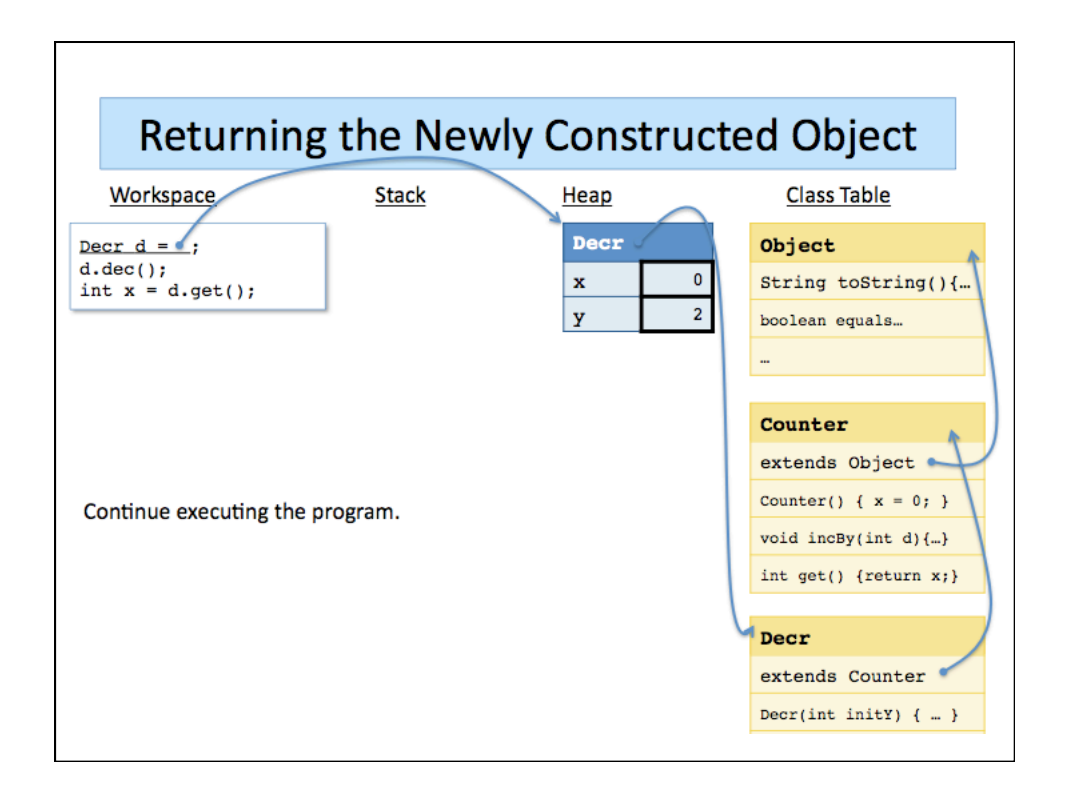

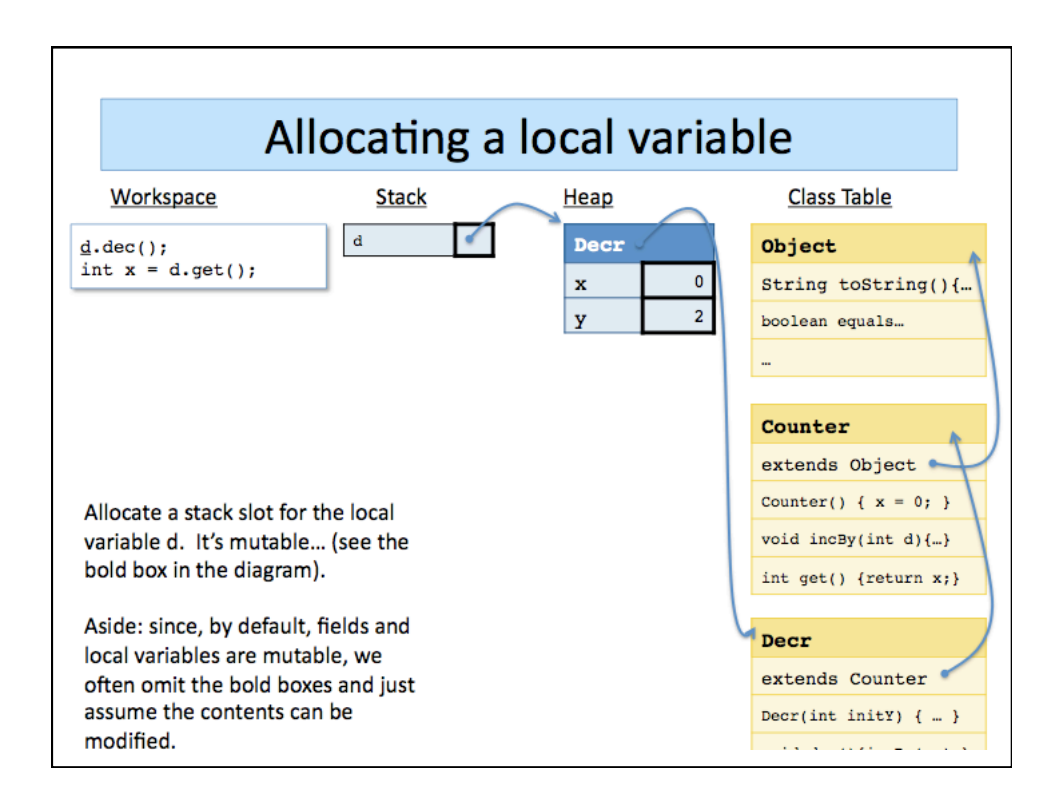

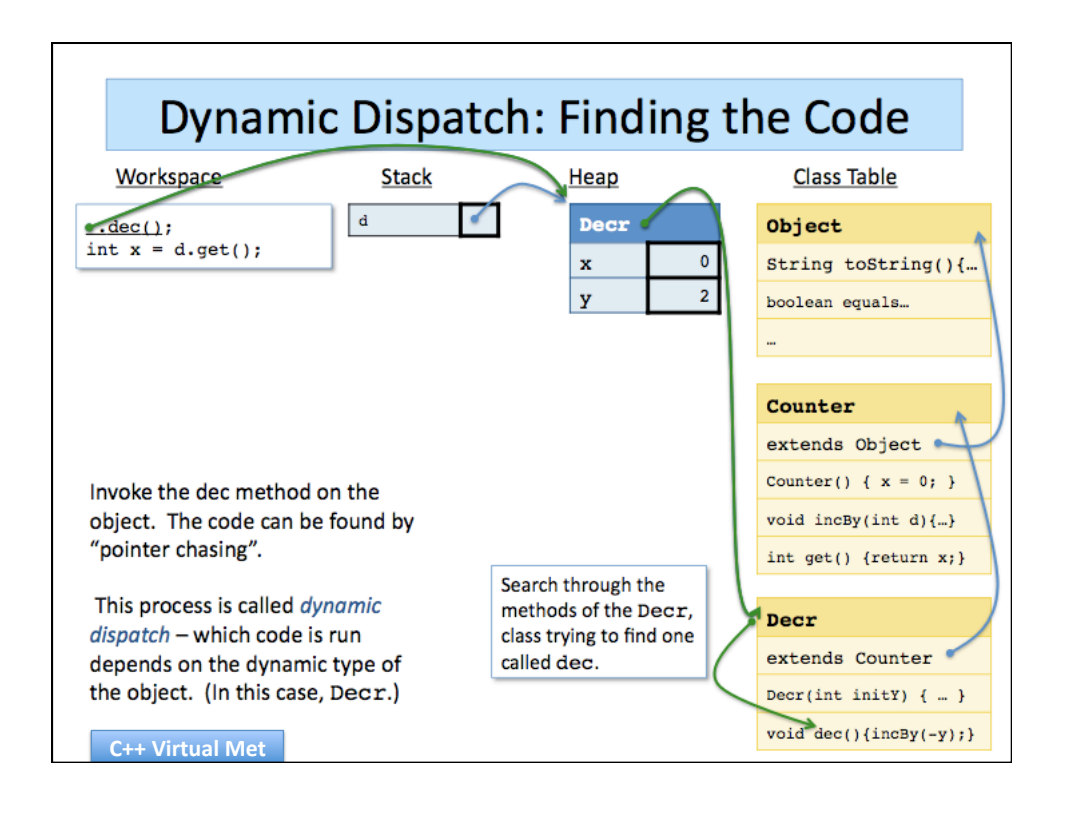

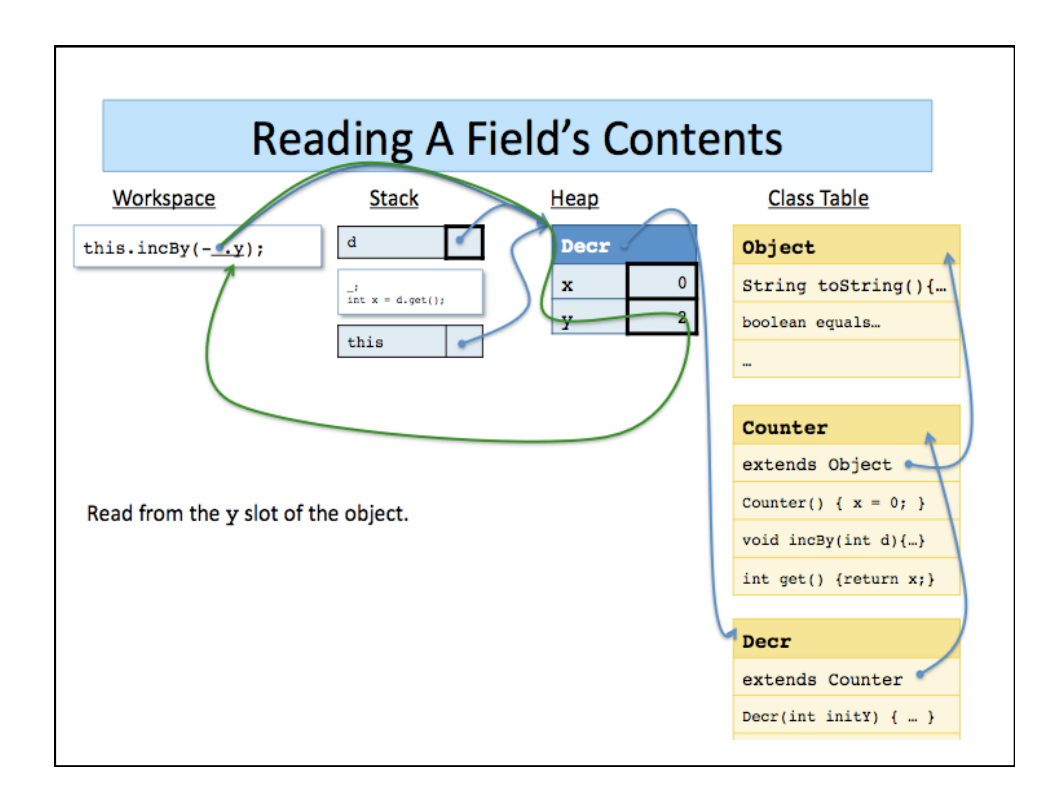

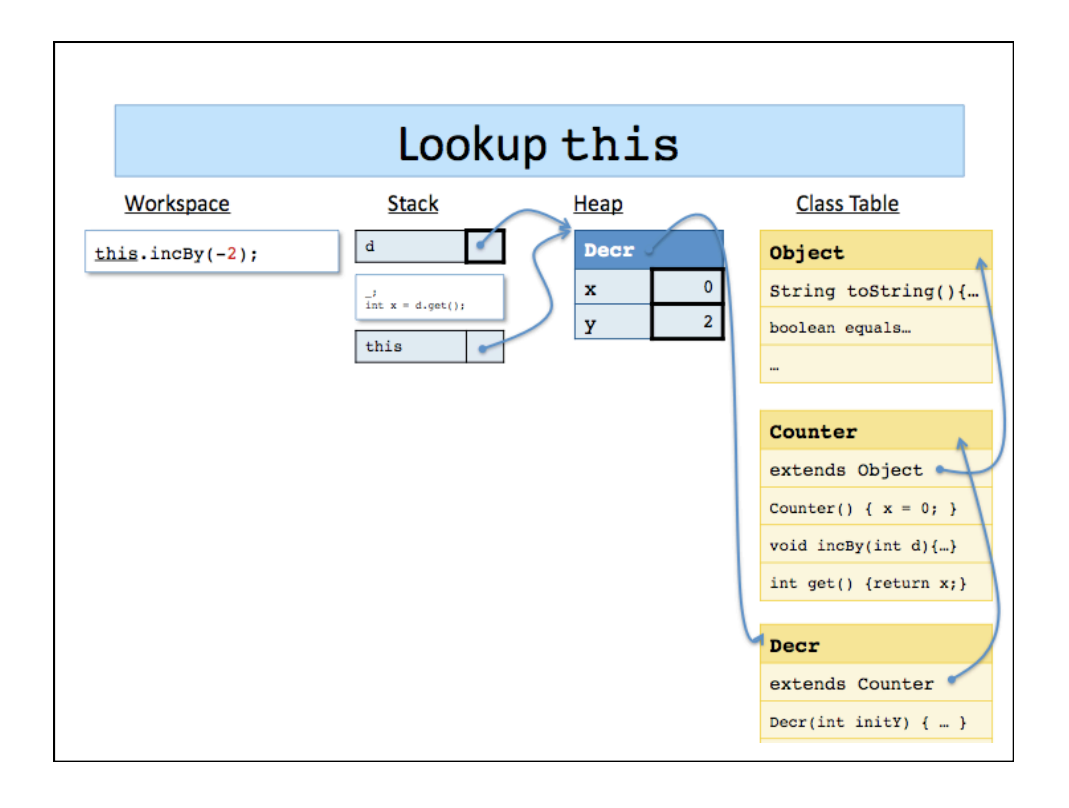

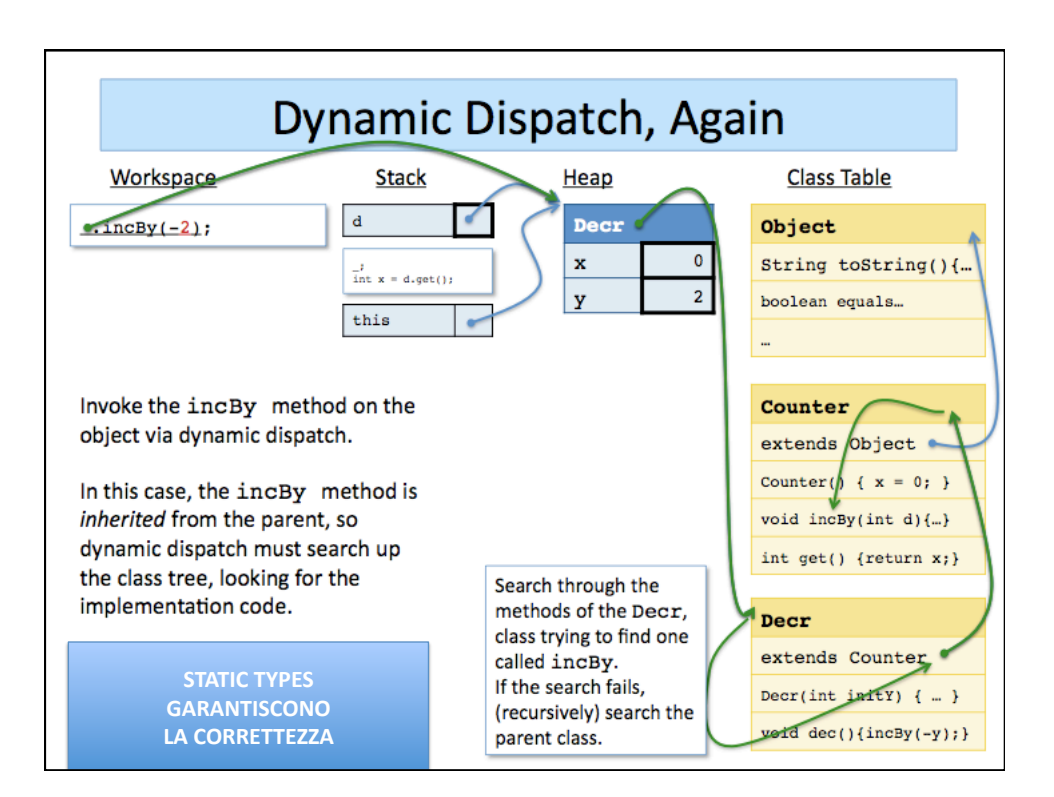

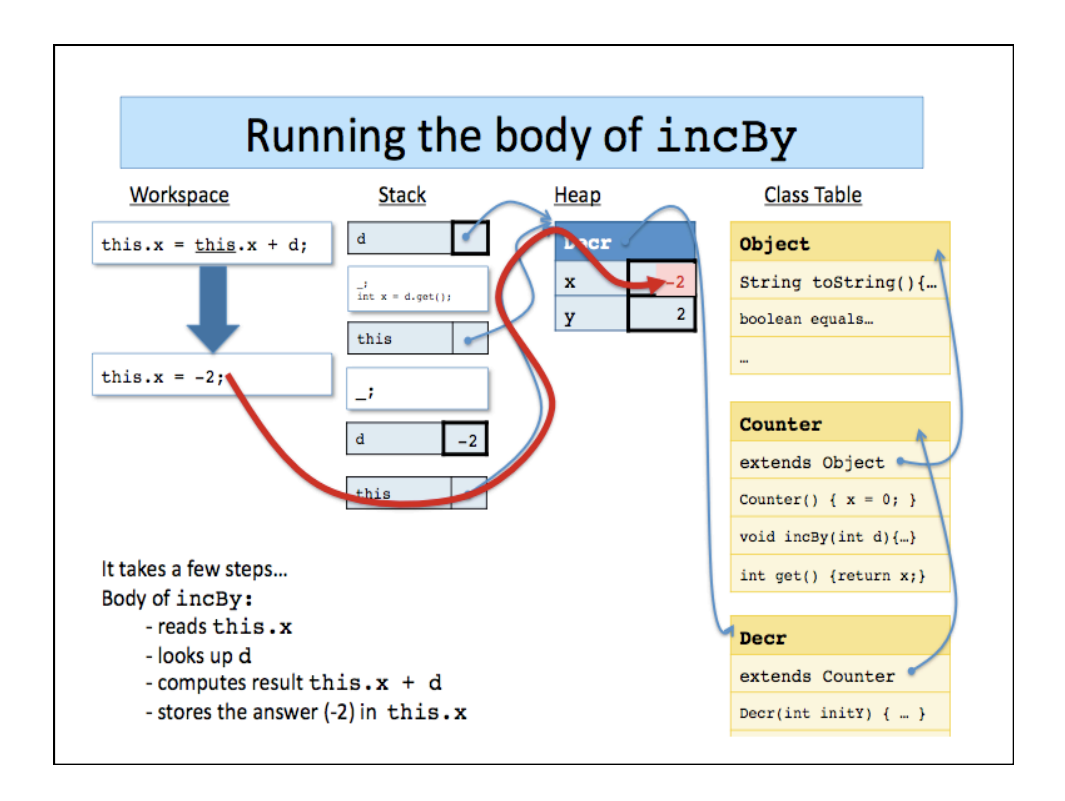

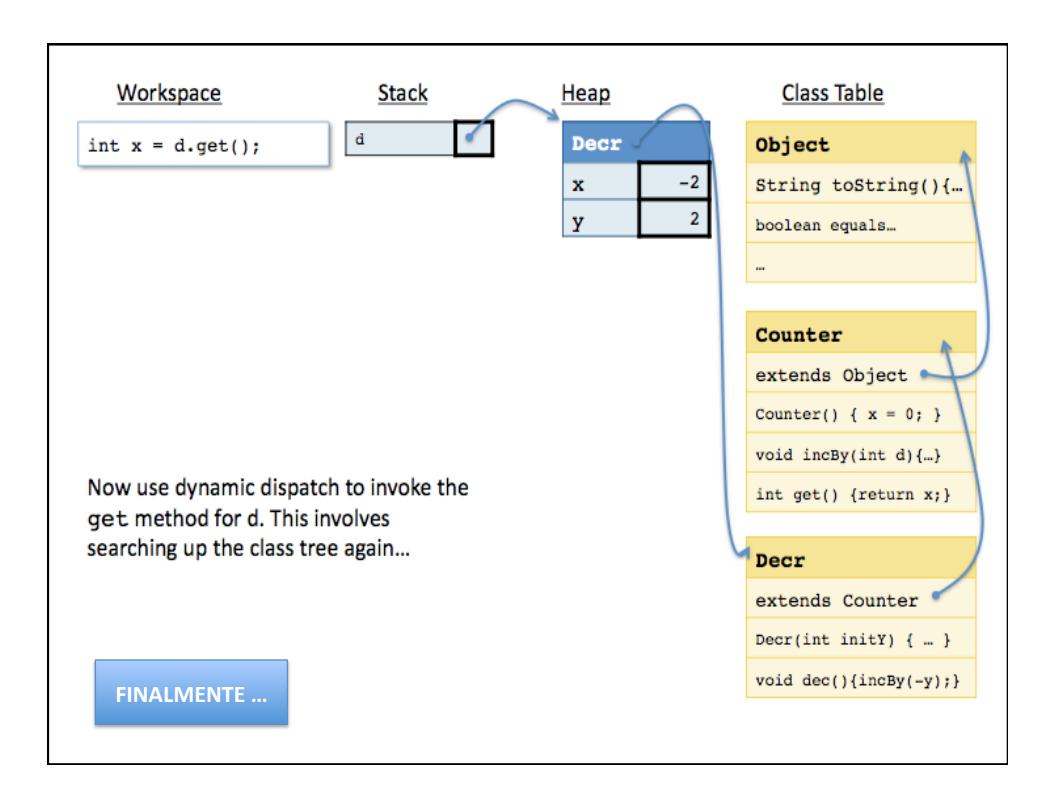

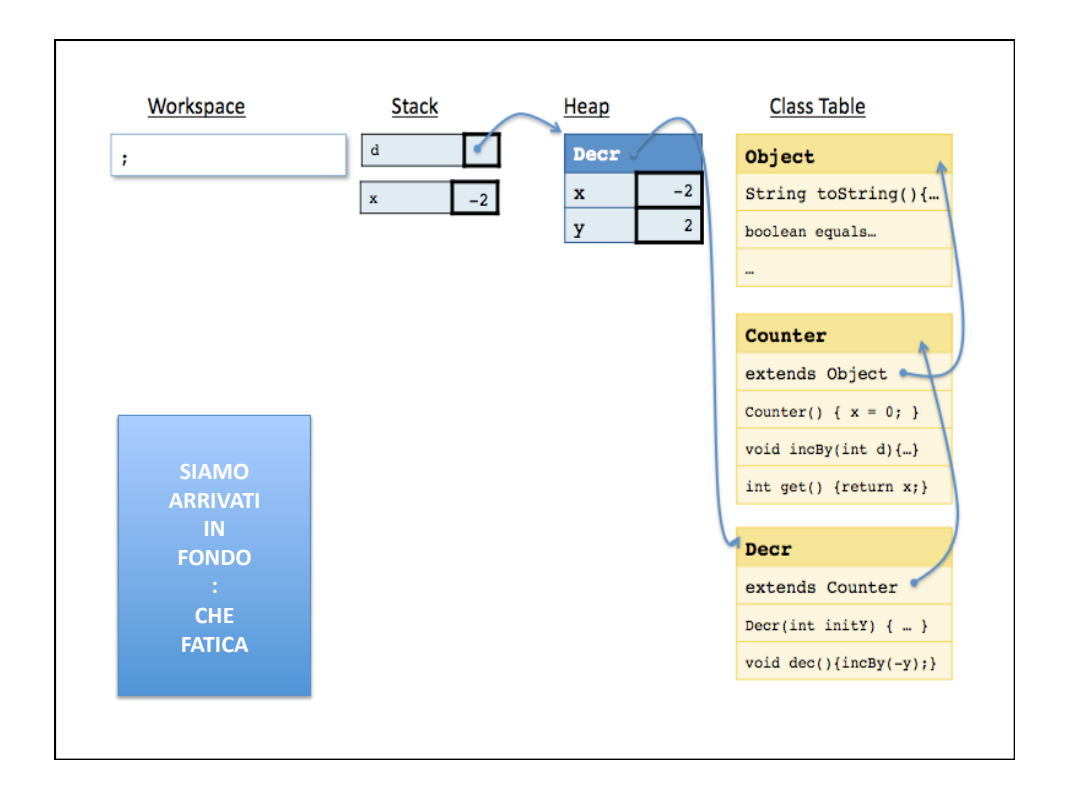

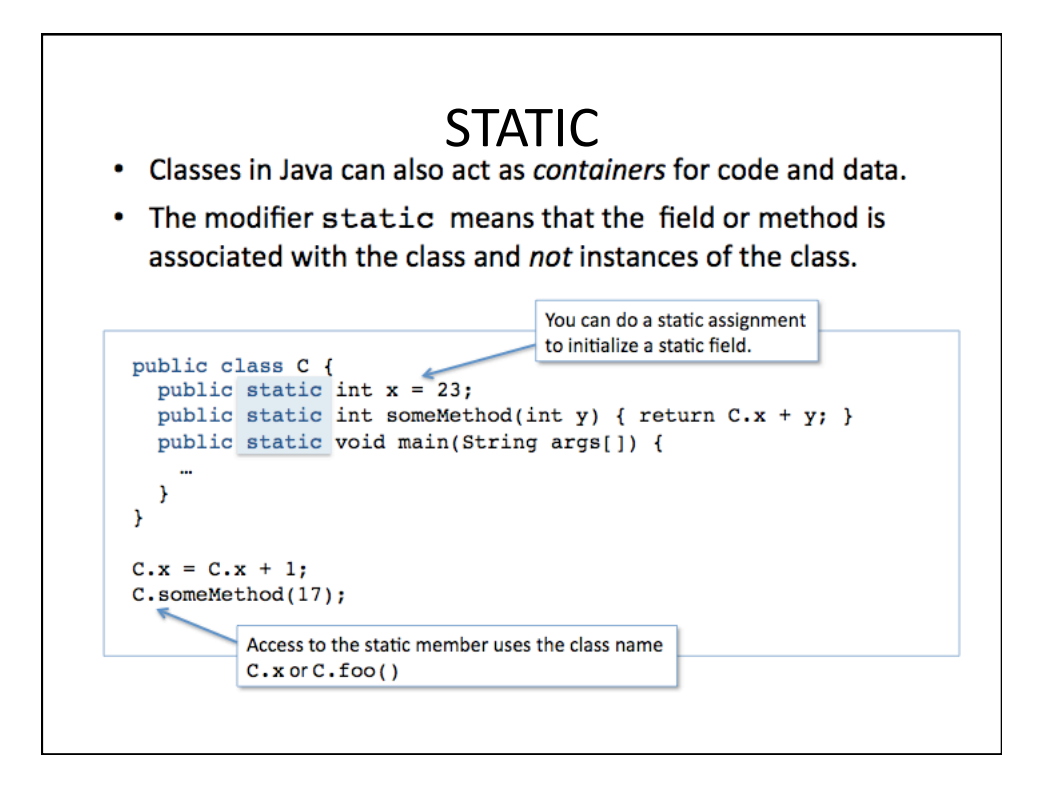

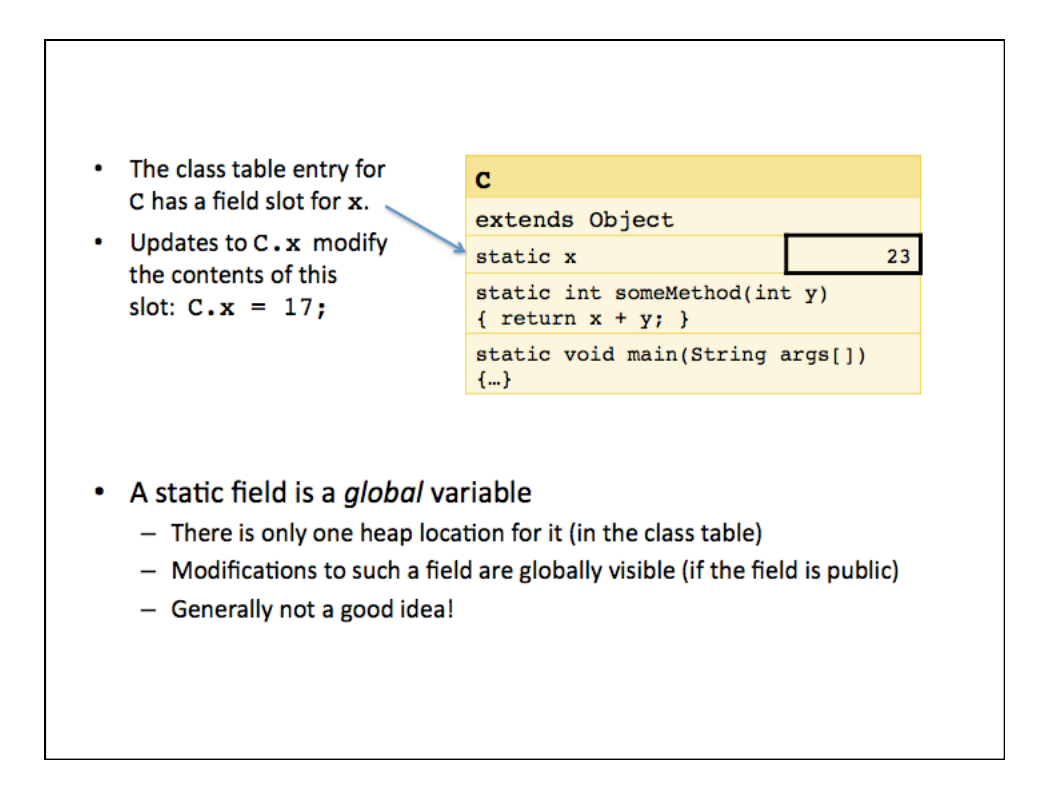

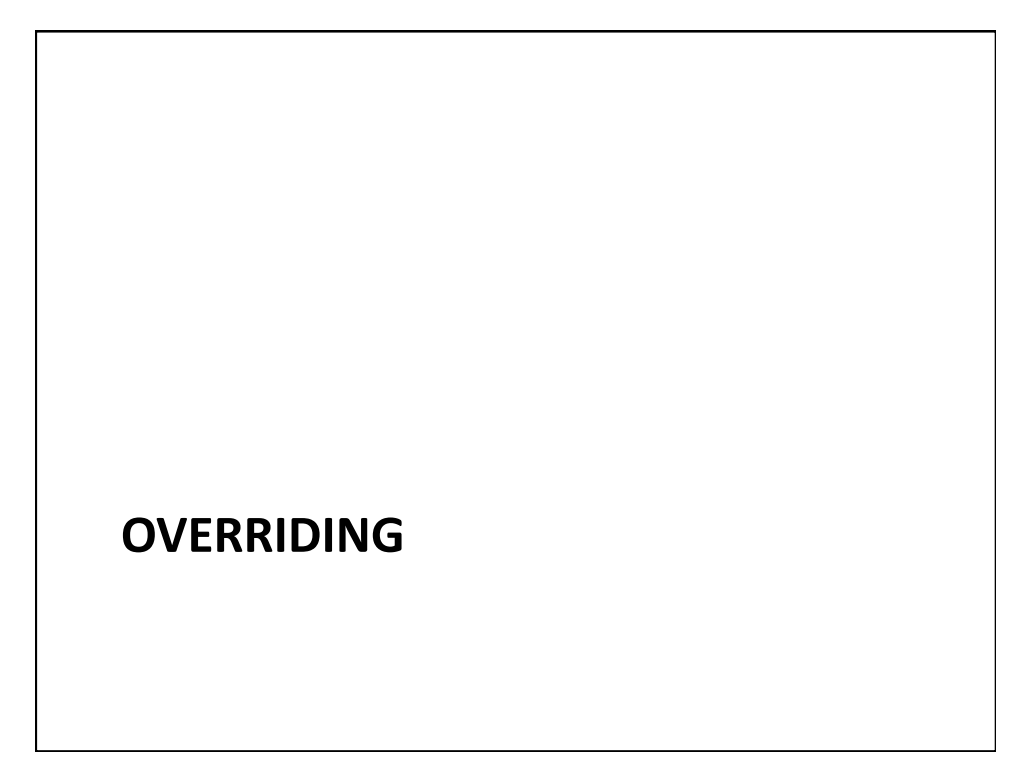

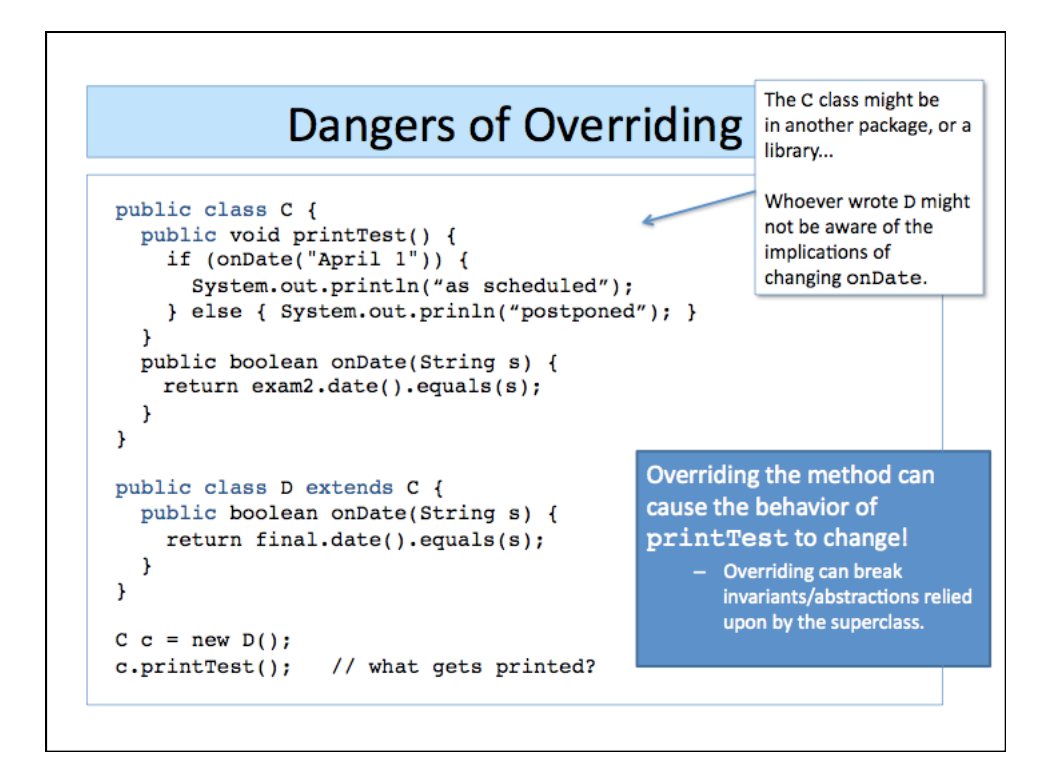